# **Tori Documentation**

*Release 3.1.0*

**Juti Noppornpitak**

August 15, 2016

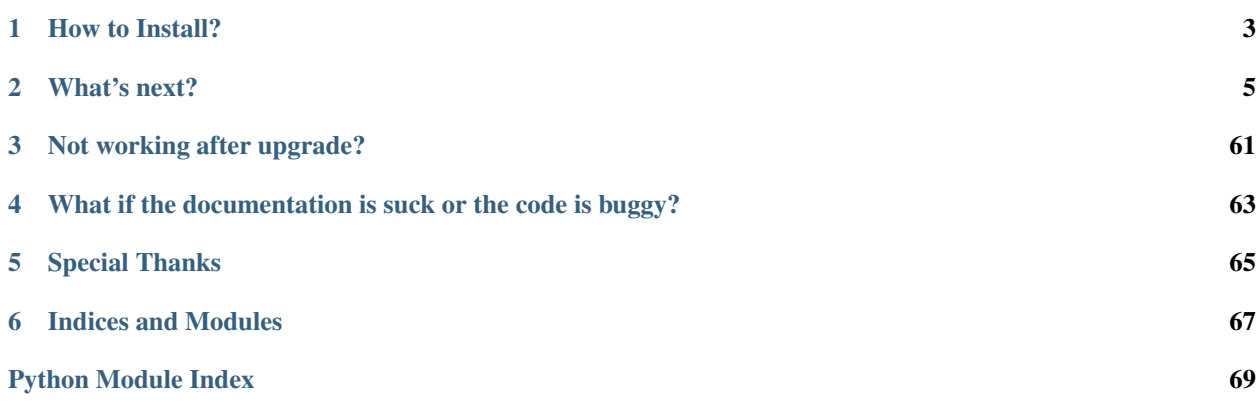

Author Juti Noppornpitak [<jnopporn@shiroyuki.com>](mailto:jnopporn@shiroyuki.com)

Tori is a collection of libraries, micro web framework based on Facebook's Tornado framework 2.x and the ORM for MongoDB and supports Python 2.7+ and Python 3.3+. (Read more from the [Introduction.](#page-8-1))

**CHAPTER 1**

**How to Install?**

<span id="page-6-0"></span>See Installation from [Getting Started.](#page-10-0)

# **What's next?**

<span id="page-8-0"></span>Read:

- [Manual](#page-8-2) to get started and learn how to use it.
- [API Reference](#page-35-0) to get the reference on APIs and methods.
- [Change Logs](#page-63-0) to see what have been changed.

# <span id="page-8-2"></span>**2.1 Manual**

The manual is for the better understanding on how each part is designed and used in the human language.

## <span id="page-8-1"></span>**2.1.1 Introduction**

Tori is a collection of libraries, a micro web framework based on Facebook's Tornado framework 2.x and the ORM for MongoDB and supports Python 2.7+ and Python 3.3+.

#### **Before using**

Please note that this framework/library is released under MIT license copyrighted by Juti Noppornpitak. The distributed version of this license is available at [https://github.com/shiroyuki/Tori/blob/master/readme.md.](https://github.com/shiroyuki/Tori/blob/master/readme.md)

#### **Differences in Idea**

As there already exists many web framework for Python, Tori Framework is made for specific purposes.

- 1. It is to simplify the setup process and customizable.
- 2. Everything in Tori, beside what Tornado provides, is designed with the concepts of aspect-oriented programming (AOP) and dependency injections (DI) which heavily relies on [Imagination Framework.](https://github.com/shiroyuki/Imagination)
- 3. There is no guideline on how developers want to use the code.
- 4. Many libraries/components are designed for re-usability with or without the web framework part or Imagination Framework (AOP part).

## **Differences in Code**

Even though Tori is based on Tornado, there are a few elements that differ from the Tornado.

- 1. The setup script is different as the setup process of Tori Framework is designed to be a wrapper for Tornado's Application.
- 2. Tori Framework overrides the default template engine with [Jinja2.](http://jinja.pocoo.org/)
- 3. Tori Framework's controller extends Tornado's RequestHandler with the integration with Tori's session controller and the template engine.
- 4. Tori Framework can handle more than one route to static resource.
- 5. Provide a simple way to define routes. (added in 2.1)

#### **Prerequisites**

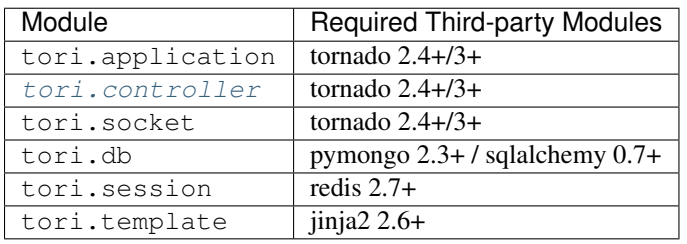

Note: It is not required to have all of them. You can keep only what you need.

#### **Installation**

You can install via PIP command or easy\_install command or you can download the source code and run python setup.py install or make install.

Warning: There is no plan on supporting the legacy releases of Python as the project moves forward to Python 3.3 or higher. Python 2.7 is the last series of Python 2 being supported by the project. Python 2.6 seems to be working but ßthe framework is not tested.

## **2.1.2 Concept and Philosophy**

Tori Framework is designed to incorporates:

- the adapted version of [PEP 8](https://www.python.org/dev/peps/pep-0008) with Object Calisthenics
- the aspect-oriented programming pattern
- the dependency injection pattern

altogether. Despite of that, there are a few irregular things: the controller-repository-model pattern, standalone submodules and non-circular dependency graph.

#### **Controller-Repository-Model Pattern (CRM)**

If a sub module has to deal with static or indexed data, the controller-repository-model pattern (CRM) will be used where:

- controllers are front-end interfaces used to provide data in the general way
- repositories are back-end interfaces used to access data specifically for a particular type of data
- models or entities are models representing the data retrieved by the repositories and known by the controllers.

For instance, the session module has [tori.session.controller.Controller](#page-44-0) as the only controller, any classes in tori.session.repository as a repository and any classes in tori.session.entity as an entity (or data structure) if required by the repository.

#### **Standalone Sub-modules**

Some sub-modules are designed to work independently without the need of other sub-modules. This only applies to low-level modules like navigation  $(tori.navigation)$  $(tori.navigation)$  $(tori.navigation)$ , ORM  $(tori.db)$  and templating module (tori.template).

#### **Non-circular Dependency Graph**

All modules in Tori Framework have unidirectional relationship at the module and code level. The reasons beside all of other cool reasons, many of which you may have heard somewhere else, of doing this is for easy maintenance, easy testing and infinite-loop prevention.

## <span id="page-10-0"></span>**2.1.3 Getting Started**

#### **Installation**

```
Just run sudo pip install tori
```
#### **Hello, world... again?**

#### **Set up for Python 3.3+**

Please install Tori with Python 2.7 and use nest to create the skeleton app for now as the command due a known compatibility issue.

#### **Set up for Python 2.7**

After the installation, you can begin creating a app with the supplied nest command. In this example, we create an app called "konota web".

nest tori.app.create -p 5000 konataweb

What just happened?

- The command generate a basic based on an app skeleton at the working directory.
- The option  $-p$  sets the default port to 5000.

At your current directory, you should see:

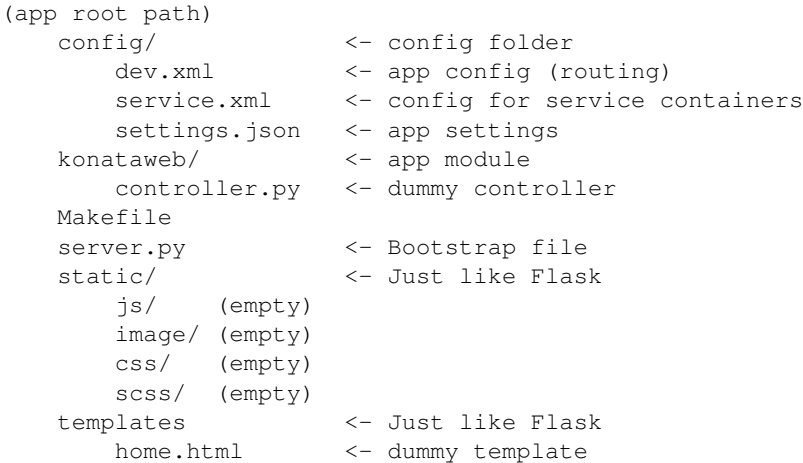

If you take a look at konataweb/controller.py, you will see:

```
from tori.controller import Controller
class Home(Controller):
    def get(self):
        self.render('home.html', name = 'konataweb')
```
where the base path of the template folder is at templates.

```
Jinja2.
```
Note: You can re-define the base path of your template either by module (e.g., *konataweb.templates* or /opt/templates). For example, if you happened to have a template in konataweb/templates, you can re-define by:

1. import a decorator.

```
from tori.decorator.controller import renderer
```
2. decorate the controller to re-define the base path.

```
@renderer('konataweb.templates')
class Home(Controller):
    ...
```
Run make service to start the web service (not in the background). You should now be able to access to [http://localhost:5000.](http://localhost:5000)

#### **What is a service container?**

In Tori Framework, you may define global variables for reusability. This part of the framework is relied on [Project](https://github.com/shiroyuki/Imagination) [Imagination](https://github.com/shiroyuki/Imagination) (see more information from the [documentation\)](http://imagination.readthedocs.org/en/latest/getting_started.html).

For example, if we want to create a container (or known as **entity** in Project Imagination) to do some calculation, first create konataweb.calculator.py.

```
class EasyCalculator(object):
    def sum(self, *items):
        summation = 0
        for item in items:
            summation = item
        return item
```
Then, in config/service.xml, just define an entity tag for a container under  $\langle$ imagination>.

```
<entity id="easycalc" class="konataweb.calculator.EasyCalculator"/>
<!-- You may define more than one container of the same class -->
<entity id="different_easycalc" class="konataweb.calculator.EasyCalculator"/>
```
To use the container in the controller or websocket handler, you can simply retrieve the global instance of the container easycalc by calling *self.component*.

```
# In konataweb/controller.py
import re
class CalculatorAPI(Controller):
   def get(self, operation):
       raw_nums = self.get_argument('num_sequence', '') # tornado.web.RequestHandler's original
       numbers = [int(str_num) for str_num in re.split(',', raw_nums)]
        if operation != 'sum':
            return self.set_status(405) # tornado.web.RequestHandler's original
        sum = self.component('easycalc').sum(*numbers) # tori.controller.Controller's extra
        self.finish(sum)
```
Just now, we happen to have a new controller. We need to make it accessible.

#### **Add a route**

To add a new route, just add a <controller> tag under <routes>.

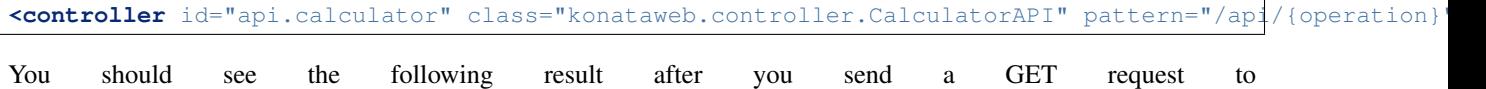

[http://localhost:5000/api/sum?num\\_sequence=1,3,5,7:](http://localhost:5000/api/sum?num_sequence=1,3,5,7)

16

#### **Application Settings (NEW since 3.0)**

Instead of overriding the service container session, you achieve the same thing by defining the section session. For example, we change to use the file-based session.

```
{
   "session": {
       "class": "tori.session.repository.file.FileSessionRepository",
        "params": {
           "location": "session.json"
       }
   },
```
... }

#### **Router in the template (NEW since 3.0)**

In Tori 3, you can refer to any routes by ID. For instance, we add a link to the calculator API.

```
<a href="{{ app.path('api.calculator', operation = 'sum') }}?num_sequence=1,3,5,7">Test link</a>
```
#### **Read more**

- [Controller](#page-30-0)
- [Object-relational Mapping \(ORM\)](#page-17-0)
- [Routing](#page-16-0)
- [Configuration](#page-13-0)

## <span id="page-13-0"></span>**2.1.4 Configuration**

#### Author Juti Noppornpitak

The configuration in Tori framework is written on XML. The only reason is because it is validable and flexible. It is largely influenced by the extensive uses of JavaBeans in Spring Framework (Java) and the lazy loading in Doctrine (PHP).

#### **Specification**

Here is the complete specification of the configuration file:

```
permitive boolean ::= 'true' | 'false'
root_node ::= '<application>' include_node server_node routing_node service_node '</application>'
# Include other configuration files
include_node ::= '<include src="' include_file_path '"/>' include_node | ''
# "include_file_path" is a string representing either an absolute path or a relative path to the cur
# working directory of the script.
# Server-specific configuration
server_node ::= '<server>' server_debug_node server_port_node server_error_node '</server>' | ''
server_config_node ::= (
       server_debug_node
        | server_port_node
        | server_error_node
    )
    server_config_node
# Debug switch (which can be overridden by the app constructor)
server_debug_node ::= '<debug>' permitive_boolean '</debug>' | ''
# Default to "true"
# Server port number
```

```
server_port_node ::= '<port>' server_port_number '</port>' | ''
# E.g., 80, 443, 8000 (default) etc.
# Custom error delegate/handler as a controller.
server_error_node ::= '<error>' server_error_class '</error>' | ''
# "server_error_class" is a string representing the full name of the error controller class, for inst
# com.shiroyuki.www.controller.ErrorController. If not specified, the default handler will be decide
# Tornado's code.
# Routing configuration
routing_node ::= '<routes>' routing_route_node '</routes>'
routing_route_node ::= (
        routing_route_controller_node
        | routing_route_redirection_node
        | routing_route_resource_node
    )
    routing_route_node
    | | | |tornado_route_pattern ::= 'pattern="' tornado_route_pattern_regexp '"'
# "controller_class" is a string representing the full name of the controller class, for instance,
# com.shiroyuki.www.controller.HomeController.
# Controller
routing_route_controller_node ::= '<controller class="' controller_class '" ' tornado_route_pattern
# Redirection
routing_route_redirection_node ::= '<redirection destination="' tornado_route_pattern '" ' tornado_route_pattern '/>'
# Resource
routing_route_resource_node ::= '<resource location="' file_path_pattern '" ' tornado_route_pattern
# Service configuration
service_node ::= '<service>' include_file_path '</service>' service_node | ''
```
Note: DTD will be provided as soon as someone is willing to help out on writing.

You can see the example from [the configuration](https://github.com/shiroyuki/Council/tree/master/council/config) of The Council Project on GitHub.

#### **See More**

#### **Predefined Configuration**

New in version 3.0.

Based on the feedback, despite of maximizing the customization, the XML configuration schema is pretty hard to work with or remember, especially for something important like session management and databases (MongoDB).

In version 3.0, it provides the predefined configuration (in JSON format). Here is the sample of all available configuration.

"session": {

{

```
"class": "tori.session.repository.memory.Memory"
    "params": {}
}
"db": {
    "managers": {}
}
```
Database Configuration ("db") This section currently can only tell the entity manager factory from Passerine ORM [\(https://github.com/shiroyuki/passerine\)](https://github.com/shiroyuki/passerine) to automatically prepare for the connection to

For example, we have config.json.

}

```
{
    "db": {
        "managers": {
            "directory": "mongodb://localhost/directory"
        }
    }
}
```
Add this line to the XML configuration file.

**<use** src="config.json"**/>**

And you can call the service by either:

```
from tori.centre import services
services.get('db.directory') # to get the entity manager
```
Session Configuration The following are usable session adapters.

tori.session.repository.memory.Memory This is the default option. This uses the process memory as a storage. No parameters.

tori.session.repository.file.File This adapter uses a single JSON file to store session data. It writes to the file on every save.

Parameters:

param str location The location of the file. If the given location is a relative path, the base path will be based from where the main script is.

tori.session.repository.xredis.Redis This adapter uses a single JSON file to store session data. It writes to the file on every save.

param str prefix The key prefix for all session entries. By default, the prefix is set to tori/session.

- param redis\_client The redis connection client from redis (python package). By default, it is set to a connection client bounded to localhost without credential.
- param bool use\_localhost\_as\_fallback The flag to use localhost as a fallback connection. It is set to use this feature by default.

Your own adapter? Just extends your adapter from tori.session.repository.base.Base

#### <span id="page-16-0"></span>**Routing**

Routing Order and Priority The routes (<routes>) is prioritized by the order in the routing list.

Types of Directives There are *3 types* of routes being supported.

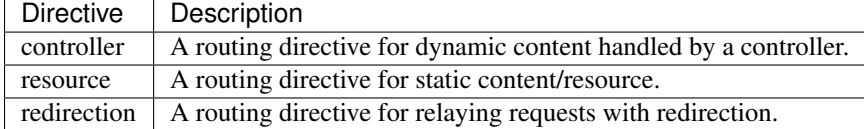

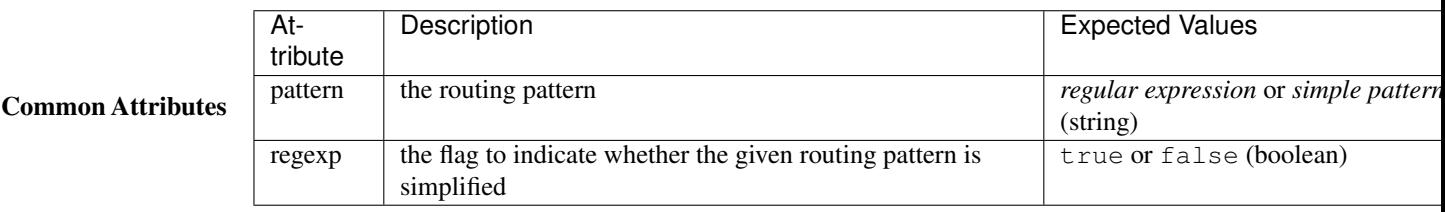

Regular-expression Routing Pattern In general, the attribute pattern of any routing directives is to indicate the routing pattern where the directive intercepts, process and respond to any requests to the pattern. Each routing pattern is unique from each other.

#### Simple Routing Pattern New in version 2.1.

By default, similar to Tornado, Tori Framework uses the normal regular expression for routing. However, this could introduce an error-prone routing table for anyone that does not know the regular expression. Here is the syntax where the routing resolver considers in the following presented order.

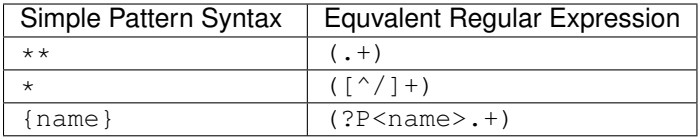

Here are the simple versions of routing patterns.

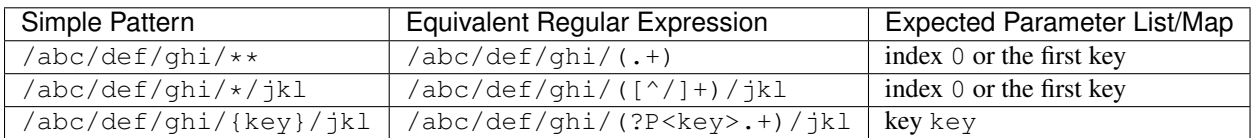

To enable the simple routing pattern, the regexp attribute must be false (not default).

#### Default Routes for FAVICON New in version 2.1.

In addition to the simple routing, the default route for /favicon.ico is available if not assigned.

Controller For a routing directive controller, the attribute class is a class reference to a particular controller where the controller must be on the system path (for Python).

**<controller** class="app.note.controller.IndexController" pattern="/notes/(.\*)"**/>**

Redirection For a routing directive redirection, the attribute destination is a string indicating the destination of the redirection, and the attribute permanent is a boolean indicating whether the redirection is permanent.

**<redirection** destination="/notes/" pattern="/notes"**/>**

Resource For a routing directive resource, the attribute location is either:

- an absolute or relative path to static resource,
- a module name containing static resource.

the attribute cache is a boolean to indicate whether the resource should be cache.

**<resource** location="resources/favicon.ico" pattern="/favicon.ico" cache="true"**/>**

#### **Service**

Author Juti Noppornpitak

The services is prioritized by the appearing order of  $\le$ service> in the file.

The content of the <service> block is the absolute or relative path to the service configuration file and follows 'the specification <https://imagination.readthedocs.org/en/latest/api/helper.assembler.html#xml-schema>'\_ of Imagination Framework.

## <span id="page-17-0"></span>**2.1.5 Object-relational Mapping (ORM)**

Tori Framework introduces the object-relational mapping module for MongoDB 2.0 or newer.

#### **Introduction**

The object-relational mapping (ORM) module in Tori is designed for non-relational databases. The current version of ORM is designed only for MongoDB 2.2 or newer. There are plans for other kinds of databases but there are not enough resources.

#### **Definitions**

In this documentation, let's define:

Entity Document

Object ID An primitive identifier (string, integer, or floating number) or an instance of bson.ObjectId

Pseudo ID an instance of [tori.db.common.PseudoObjectId](#page-47-0)

#### **Architecture**

There are a few points to highlight.

- The lazy-loading strategy and proxy objects are used for loading data wherever applicable.
- The ORM uses the Unit Of Work pattern as used by:
	- [Hibernate](http://www.hibernate.org/) (Java)
	- [Doctrine](http://www.doctrine-project.org/) (PHP)
	- [SQLAlchemy](http://www.sqlalchemy.org/) (Python)
- Although MongoDB does not has transaction support like MySQL, the ORM has sessions to manage the object graph within the same memory space.
- By containing a similar logic to determine whether a given entity is new or old, the following condition are used:
	- If a given entity is identified with an object ID, the given entity will be considered as an existing entity.
	- Otherwise, it will be a new entity.
- The object ID cannot be changed via the ORM interfaces.
- The ORM supports cascading operations on deleting, persisting, and refreshing.
- Heavily rely on **public properties**, which does not have leading underscores ( $\cup$ ) to map between class properties and document keys, except the property id will be converted to the key \_id.

#### **Limitation**

- As sessions are not supported by MongoDB, the ORM cannot roll back in case that an exception are raisen or a writing operation is interrupted.
- Sessions cannot merge together.
- Cascading operations on deleting forces the ORM to load the whole graph which potentially introduces performance issue on a large data set.
- Cascading operations on persisting force the ORM to load the data of all proxy objects but commiting changes will still be made only if there are changes.
- Cascading operations on refreshing force the ORM to reset the data and status of all entities, including proxy objects. However, the status of any entities marked for deletion will not be reset.
- Some database operations are not supported or optimized due to the non-generalized interfaces as shown on the table in the next section. (Introduced in Tori 3.0)
- LevelDB will only be supported for Python 2.7 as the underlying library [leveldb](https://code.google.com/p/py-leveldb/) only supports Python 2.7 due to its dependency.

#### **Supported SQL-equivalent Querying Operations**

New in version 3.0.

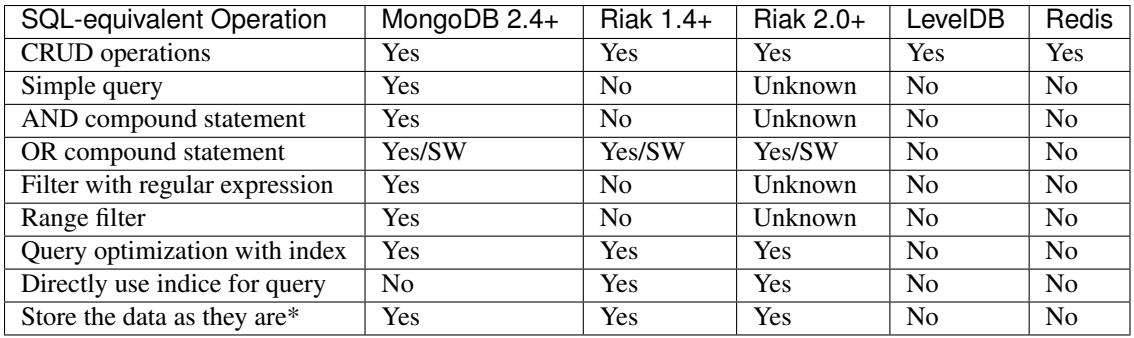

Note: Some databases may store a complex-structured data, which is always the case when the ORM stores the structured data of the entity.

Note: New in version 3.1.

The OR statements are not available by any of supported NoSQL databases. This is planned for Tori 3.1 to support by the ORM, similar to session.

## **Getting Started**

The chapter illustrates how to define entities and set up an entity manager.

#### **Define an Entity**

First, we define the entity (document) class.

```
from tori.db.entity import entity
# Alternatively, @entity('name_of_collection') is to set the name of the collection.
@entity
class Character(object):
   def __init__(self, name, team=None):
       self.name = name
       self.team = None
@entity
class Team(Object):
   def __init__(self, name):
       self.name = name
```
where an entity of class Character automatically has a readable and writable property id which can be set only once.

Warning: It is not recommended to the ID manually. Leave setting the ID to the backend database.

#### **Define the Entity Manager**

Then, define the entity manager.

```
from tori.db.manager import ManagerFactory
manager_factory = ManagerFactory()
manager_factory.set('ff_game', 'mongodb://db_host/db_name')
entity_manager = manager_factory.get('ff_game')
```
#### **Basic Usage**

Suppose we have:

```
session = entity manager.open session()
char_repo = session.repository(Character)
```
#### **Create a new entity**

Suppose two characters: "Ramza", and "Alma", are to created.

```
ramza = Character('Ramza')
alma = Character('Alma')
character_repo.post(ramza)
character_repo.post(alma)
```
Note: for the following example, assume that ramza.id is 1 and alma.id is 2.

#### **List, query or filter entities**

To list all characters (documents),

```
query = char_repo.new_criteria('c')
characters = char\_repo.find(query)for character in characters:
   print('{}: {}'.format(character.id, character.name))
```
Then, you should see:

1: Ramza 2: Alma

Now, to find "Ramza",

```
query = char_repo.new_criteria('c')
query.expect('c.name = :name')
query.define('name', 'Ramza')
characters = char_repo.find(query)
for character in characters:
   print('{}: {}'.format(character.id, character.name))
```
Then, you should only see:

1: Ramza

Note: The queries use a simple query language. (If you see this message and see no explaination on the query language, please contact @shiroyuki on Twitter.)

#### **Retrieve an entity by ID**

Now, to retrieve an entity by ID,

 $alma = char\_repo.get(2)$ 

Note: There is no auto-conversion from any given ID to bson. Object Id as the ID can be anything. If the ID of the target entity is of type bson.ObjectId, e.g., "2" is a string representation of the ObjectId, the code has to be alma = collection.get(bson.ObjectId('2')). (Assume that instantiating is okay.)

#### **Update entities**

Let's say you want to rename "Alma" to "Luso".

```
alma = collection.get(2)
```
alma.name = 'Luso'

You can update this by

char\_repo.put(character)

#### **Delete entities**

```
char_repo.delete(alma)
```
#### **Working with Associations**

This chapter introduces association mappings which directly use object IDs to refer to the corresponding objects.

Tori only uses decorators (or annotations in some other languages) to define the association mapping.

Instead of working with the object IDs directly, you will always work with references to objects:

- A reference to a single object is represented by object IDs.
- A collection of objects is represented by many object IDs pointing to the object holding the collection

Note: As lazy loading is the heart of architectural design of the ORM, when an entity is mapped to an existing document, each property of the entity *in the clean state* will be a reference to either [tori.db.common.ProxyObject](#page-47-1), which loads the data on demand for any **non-many-to-many mappings**, or [tori.db.common.ProxyCollection](#page-46-0), which loads the list of proxy objects to the respective entities on demand only for any many-to-many mappings.

There are two sections in this chapter:

- types of associations
- options for associations

#### **Types of Associations**

In general, the decorator  $tori$ .  $db$ .mapper.link() is used to define the association a property of the decorated class to the another class.

For the sake of the simplicity of this chapter, all examples are assumed to be in the module sampleapp.model, and all begin with:

```
from tori.db.entity import entity
from tori.db.mapper import link, AssociationType as t, CascadingType as c
```
Before getting started, here is the general table of abilities which will be explained later on in this chapter.

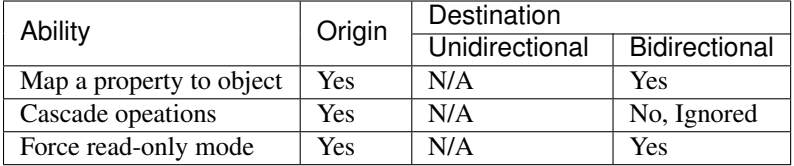

where available operations are "merge", "delete", "persist", and "refresh".

One-to-one Suppose there are two entities: Owner and Restaurant, one-to-one associations imply the relationship between two entities as described in the following UML:

Owner  $(1)$  -----  $(1)$  Restaurant

#### Unidirectional UML:

Owner  $(1)$  <-- $x (1)$  Restaurant

Suppose we have two classes: Owner and Restaurant, where Restaurant has the one-to-one unidirectional relationship with Owner.

```
@entity
class Owner(object):
    def __init__(self, name):
       self.name = name@link(
   target = 'sampleapp.model.Owner',
   mapped_by = 'owner',
   association = t.ONE_TO_ONE
)
@entity
class Restaurant(object):
   def __init__(self, name, owner):
       self.name = nameself.owner = owner
```
where the sample of the stored documents will be:

```
// collection: owner
{'_id': 'o-1', 'name': 'siamese'}
// collection: restaurant
{'_id': 'rest-1', 'name': 'green curry', 'owner': 'o-1'}
```
Tip: To avoid the issue with the order of declaration, the full namespace in string is recommended to define the target class. However, the type reference can also be. For example,  $\text{Qlink}$  (target = Owner, ...).

#### Bidirectional UML:

```
Owner (1) <---> (1) Restaurant
```
Now, let's allow Owner to have a reference back to Restaurant where the information about the reference is not kept with Owner. So, the

```
@link(
   target = 'sampleapp.model.Restaurant'
   inverted_by = 'owner',
   mapped_by = 'restaurant',
   association = t.ONE_TO_ONE
)
@entity
class Owner(object):
   def __init__(self, name, restaurant):
       self.name = name
       self.restaurant = restaurant
```
where the the stored documents will be the same as the previous example.

inverted\_by means this class (Owner) maps Restaurant to the property *restaurant* where the value of the property *owner* of the corresponding entity of Restaurant must equal the *ID* of this class.

Note: The option inverted\_by only maps Owner.restaurant to Restaurant virtually but the reference is stored in the restaurant collection.

Many-to-one Suppose a Customer can have many Reward's as illustrated:

Customer  $(1)$  -----  $(0..n)$  Reward

#### Unidirectional UML:

```
Customer (1) <--x- (0..n) Reward
```

```
@entity
class Customer(object):
   def __init__(self, name):
       self.name = name@link(
   target = 'sampleapp.model.Customer',
   mapped_by = 'customer',
```

```
association = t. MANY TO ONE
)
@entity
class Reward(object):
   def __init__(self, point, customer):
       self.point = point
       self.customer = customer
```
where the data stored in the database can be like this:

```
// collection: customer
{'_id': 'c-1', 'name': 'panda'}
// collection: reward
{'_id': 'rew-1', 'point': 2, 'customer': 'c-1'}
{'_id': 'rew-2', 'point': 13, 'customer': 'c-1'}
```
#### <span id="page-24-0"></span>Bidirectional UML:

Customer (1) <---> (0..n) Reward

Just change Customer.

```
@link(
   target = 'sampleapp.model.Reward',
   inverted_by = 'customer',
   mapped_by = 'rewards',
   association = t.ONE_TO_MANY
)
@entity
class Customer(object):
   def __init__(self, name, rewards):
       self.name = name
       self.rewards = rewards
```
where the property *rewards* refers to a list of rewards but the stored data remains unchanged.

Note: This mapping is equivalent to a bidirectional one-to-many mapping.

One-to-many Let's restart the example from the many-to-one section.

Unidirectional with Built-in List The one-to-many unidirectional mapping takes advantage of the built-in list. UML:

Customer (1) -x--> (0..n) Reward

```
@link(
   target = 'sampleapp.model.Reward',
   mapped_by = 'rewards',
   association = t.ONE_TO_MANY
\lambda@entity
class Customer(object):
   def __init__(self, name, rewards):
```

```
self.name = nameself.rewards = rewards
@entity
class Reward(object):
   def __init__(self, point):
       self.point = point
```
where the property rewards is a unsorted iterable list of Reward objects and the data stored in the database can be like this:

```
// collection: customer
{'_id': 'c-1', 'name': 'panda', 'reward': ['rew-1', 'rew-2']}
// collection: reward
{'_id': 'rew-1', 'point': 2}
{'_id': 'rew-2', 'point': 13}
```
Warning: As there is no way to enforce relationships with built-in functionality of MongoDB and there will be constant checks for every write operation, it is not recommended to use unless it is for reverse mapping via the option inverted\_by (see below for more information).

Without a proper checker, which is not provided for performance sake, this mapping can be used like the **many**to-many join-collection mapping.

Bidirectional See *[Many-to-one Bidirectional Association](#page-24-0)*.

Many-to-many Suppose there are Teacher and Student where students can have many teachers and vise versa:

Teacher  $(*)$  -----  $(*)$  Student

Similar other ORMs, the many-to-many mapping uses the corresponding join collection.

#### Unidirectional with Join Collection UML:

Teacher (\*) <--x- (\*) Student

```
@entity('teachers')
class Teacher(object):
   def __init__(self, name):
       self.name = name@link(
   mapped_by = 'teachers',
   target = Teacher,
   association = AssociationType.MANY_TO_MANY,
   cascading = [c.DELETE, c.PERSIST]
)
@entity('students')
class Student(object):
   def __init__(self, name, teachers=[]):
       self.name = name
       self.teachers = teachers
```
where the stored data can be like the following example:

```
// db.students.find()
{'_id': 1, 'name': 'Shirou'}
{'_id': 2, 'name': 'Shun'}
{'_id': 3, 'name': 'Bob'}
// db.teachers.find()
{'_id': 1, 'name': 'John McCain'}
{'_id': 2, 'name': 'Onizuka'}
// db.students_teachers.find() // -> join collection
{'_id': 1, 'origin': 1, 'destination': 1}
{'_id': 2, 'origin': 1, 'destination': 2}
{'_id': 3, 'origin': 2, 'destination': 2}
{'_id': 4, 'origin': 3, 'destination': 1}
```
Bidirectional Implemented for Tori 2.1 [\(https://github.com/shiroyuki/Tori/issues/27\)](https://github.com/shiroyuki/Tori/issues/27).

#### **Options for Associations**

The decorator  $tori$ .db.mapper.link() has the following options:

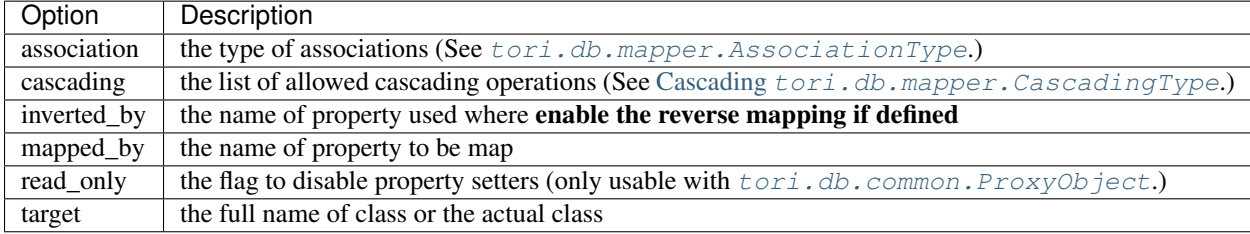

#### **How to make a join query**

New in version 3.0.

From the customer-reward example, if we want to find all rewards of a particular user, the query will be:

```
query = reward_repository.new_criteria('r')
query.join('r.customer', 'c')
query.expect('c.name = "Bob"')
rewards = reward_repository.find(query)
```
Warning: In Tori 3.0, we only test for one-to-one and many-to-one relationships.

#### See also:

[Database APIs](#page-46-1)

#### **Handling transactions (sessions)**

Similar to [Sessions in SQLAlchemy.](http://docs.sqlalchemy.org/en/latest/orm/session.html)

In the most general sense, the session establishes all conversations with the database and represents a "holding zone" for all the objects which you've loaded or associated with it during its lifespan. It provides the entrypoint to acquire a tori.db.orm.repository.Repository object, which sends queries to the database using the current database connection of the session (tori.db.orm.session.Session), populating result rows into objects that are then stored in the session, inside a structure called the identity map (internally being the combination of "the record map" and "the object ID map") - a data structure that maintains unique copies of each object, where "unique" means "only one object with a particular primary key".

The session begins in an essentially stateless form. Once queries are issued or other objects are persisted with it, it requests a connection resource from an manager that is associated with the session itself. This connection represents an ongoing transaction, which remains in effect until the session is instructed to commit.

All changes to objects maintained by a session are tracked - before the database is queried again or before the current transaction is committed, it flushes all pending changes to the database. This is known as the Unit of Work pattern.

When using a session, it's important to note that the objects which are associated with it are **proxy objects** (tori.db.orm.common.ProxyObject) to the transaction being held by the session - there are a variety of events that will cause objects to re-access the database in order to keep synchronized. It is possible to "detach" objects from a session, and to continue using them, though this practice has its caveats. It's intended that usually, you'd re-associate detached objects with another Session when you want to work with them again, so that they can resume their normal task of representing database state.

#### **Supported Operations**

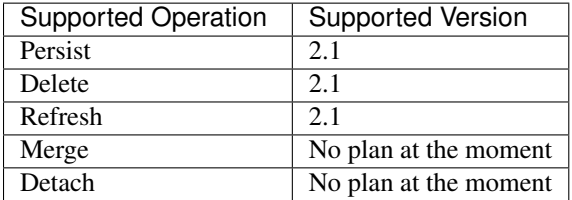

#### **Example**

First, define the entity manager.

```
from tori.db.manager import ManagerFactory
manager_factory = ManagerFactory()
manager_factory.set('default', 'mongodb://db_host/db_name')
entity_manager = manager_factory.get('default')
```
Then, open a session:

session = entity\_manager.open\_session()

Then, try to query for "Bob" (User) with tori.db.orm.repository.Repository:

```
repo = session.collection(User)
query = repo.new_criteria('c')
query.expect('c.name = :name')
query.define('name', 'Bob')
bob = repo.find(query)
```
**print**(bob.address)

#### The output should show:

Bangkok, Thailand

#### Then, update his address:

bob.address = 'London, UK' session.persist(bob)

#### Or, delete bob:

session.delete(bob)

#### Or, refresh bob:

session.refresh(bob)

#### Then, if bob is either **persisted** or **deleted**, to flush/commit the change, simply run:

session.flush()

#### **Drawbacks Introduced by Either MongoDB or Tori**

- 1. Even though MongoDB does not support transactions, like some relational database engines, such as, InnoDB, Tori provides software-based transactions. However, as mentioned earlier, Tori does not provide roll-back operations.
- 2. Merging and detaching operations are currently not supported in 2013 unless someone provides the supporting code.
- 3. Any querying operations cannot find any uncommitted changes.

#### <span id="page-28-0"></span>**Cascading**

This is the one toughest section to write.

MongoDB, as far as everyone knows, does not support cascading operations like the way MySQL and other vendors do with cascading deletion. Nevertheless, Tori supports cascading through the database abstraction layer (DBAL).

Warning: Cascading persistence and removal via DBAL has high probability of degrading performance with large dataset as in order to calculate a dependency graph, all data must be loaded into the memory space of the computing process. This introduces a spike in memory and network usage.

This feature is introduced for convenience sake but should be used sparingly or accounted for potential performance degration.

Here is a sample scenario.

Suppose I have two types of objects: a sport team and a player. When a team is updated, removed or refreshed, the associated player should be treated the same way as the team. Here is a sample code.

```
from tori.db.entity import entity
from tori.db.mapper import CascadingType as c
@entity
class Player(object):
```

```
pass # omit the usual setup decribed in the basic usage.
@link(
   target=Player,
   mapped_by='player',
   cascading=[c.PERSIST, c.DELETE, c.REFRESH]
)
@entity
class Team(object):
   pass # omit the usual setup decribed in the basic usage.
```
Now, whatever operation is used on a Team entity, associated Player entites are subject to the same operation.

## **Testing Environments**

The ORM is tested with the following configurations.

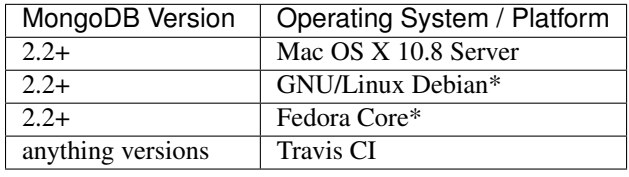

Note: Only test on the latest stable version of OSs running on the latest version of VirtualBox 4.2 on Mac OS X.

#### **See also**

• [Database APIs](#page-46-1)

## **2.1.6 Console and CLI Framework**

New in version 2.2.

#### **Setup**

Similar to how you set up a server (see [Getting Started\)](#page-10-0), you need to add  $tori$ .cli.console.Console into the mix, for instance, we have a script name nep

```
#!/usr/bin/env python
# -*- coding: utf-8 -*-
\bar{n} \bar{n} \bar{n}Nameless Education Platform
.. codeauthor:: Juti Noppornpitak <jnopporn@shiroyuki.com>
"''"''"from tori.application import Application
from tori.cli.console import Console
from tori.cli.exception import TerminationSignal
app = Application('config/app.xml')
console = Console('NEP')
```

```
console.load(app);
try:
    console.handle()
except TerminationSignal as e:
   pass
```
where you can see the list of all registered commands by executing *nep*.

#### **Configuration**

As commands are treated as reusable components (with Imagination Framework), they must be defined first with tag "command" and then any thing with prefix "command:". For example,

```
<!-- From https://github.com/nepteam/nep -->
<entity
   id="command.db"
   class="neptune.command.Database"
   tags="command command:db">
   <param name="db" type="entity">db</param>
   <interception before="me" do="execute" with="init"/>
    <interception after="me" do="execute" with="clean_up"/>
</entity>
```
Then, the command will be referenced with anything after ":". From the previous example, the command "command.db" will be referred as "db" and executed as:

./nep db -d # in this example, this command is to reset the databases.

#### **Implement Commands**

Just write a class extending from  $\text{tori}. \text{cli}. \text{command}.$ 

There are two methods that mush be overridden:

#### **define\_arguments**(*argument\_parser*)

Define the arguements. Override the method with the keyword *pass* if there is no argument to define.

Parameters **argument\_parser** (argparse. Argument Parser) – the argument parser

For more information on how to define the arguments, see [http://docs.python.org/3.3/library/argparse.html.](http://docs.python.org/3.3/library/argparse.html)

**execute**(*args*)

Execute the command.

Parameters **args** (argparse.Namespace) – the arguments

## <span id="page-30-0"></span>**2.1.7 Controller**

Tori's framework ships with a based controller, extending from tornado.web.RequestHandler. So, the usage is pretty much the same as you can find in Tornado's documentation.

Suppose we have the following file structure.:

```
web/
     \_init.py
    controller.py
```

```
views/
    index.html
    error.html
```
#### **Create a Controller**

Let's start with create a controller in web/controller.pv

```
# Module: web.controller (web/controller)
from tori.controller import Controller
class HomeController(Controller):
    def get(self, name):
        self.write('Hello, {}.'.format(name))
```
However, as mentioned earlier, the rendering engine is replaced with Jinja2. By default, the methods render and render template of [Controller](#page-30-0) are not ready to use.

#### **Enable the Template Engine**

Template Engine in Tori Framework is totally optional but enabling is not a big problem.

Before getting started, the integration between the rendering part and the controller part is based on the concept of flexibility where each controller can use any template engine or any source. For instance, two controllers may use two different engines or sources.

First, the decorator tori.decorator.controller.renderer (or @renderer for short) must be imported.

**from tori.decorator.controller import** renderer

where the only parameter of @renderer is either the name of the package (web.views) or the file path (web/views). In this example, we use the package.

```
@renderer('web.views')
class HomeController(Controller):
    pass
```
Note: The file path can be either relative with regard of the current working directory or absolute. However, using the package option is recommended.

Suppose the content of web/views/index.html is

```
Hello, \{ \} name \}
```

```
Then, we replace self.write(...) with
```

```
self.render('index.html', name=name)
```
There is only one default and reserved variable app with two attributes:

- app.request: an instance of controller's request tornado.httpserver.HTTPRequest
- app.session: a reference to controller's session getter  $tori$ .session.controller.Controller

#### **Using Session**

Where Tornado framework provide nothing regarding to session management, Tori integrates the cookie-based session controller.

Note: The session controller works with both secure and non-secure cookies. The secure cookies are highly recommended.

The session controller for the session data for a particular session ID is accessible via the read-only property session of the controller. For example, to get a session key "userId", you can do by

```
self.session.get('userId')
```
from any method of the controller. Please read more from  $tori$ . session.controller.Controller.

#### **REST Controller**

Tori provides the base controller [tori.controller.RestController](#page-37-0) for CRUD operations. It is however designed strictly for querying, creating, retrieving, updating and deleting data.

To use it, the route pattern must accept only one parameter where it is optional. For example, the route can be

**<controller** class="web.controller.BlogEntryRestController" pattern="/blog/rest/entry/(.\*)"**/>**

where web.controller.BlogEntryRestController is

```
class BlogEntryRestController(RestController):
   def list(self):
        # GET /blog/rest/entry/
        # query the list of entries
       pass
   def create(self):
        # POST /blog/rest/entry/
        # create a new entry
       pass
    def retrieve(self, id):
        # GET /blog/rest/entry/ID
        # retrieve the entry by ID
       pass
    def update(self, id):
        # PUT /blog/rest/entry/ID
        # update the entry by ID
       pass
   def remove(self, id)
        # DELETE /blog/rest/entry/ID
        # delete the entry by ID
       pass
```
Note: The remove method is actual the replacement of the delete method but to minimize the need of users to call the parent/ancestors version of the overridden method, the delete method is tended to be left untouched where the deleting implementation should be placed in the remove method.

#### **Customize Error Page**

There are types of custom error pages for normal controllers and error controllers where any custom error pages will receive three variables: message, code (HTTP Response Code) and debug\_info (the text version of stack trace).

#### **Custom Error Pages for Unattended Exceptions**

When exceptions are raised unexpectedly, to handle the exceptions not handled by normal controllers, you need something similar to the following code.

```
@custom_error('error.html')
@renderer('app.view')
class ErrorController(BaseErrorController): pass
```
Then, add a single <error> tag under the <server> tag. For example,

```
<?xml version="1.0" encoding="utf-8"?>
<application>
     \langle \cdot \cdot \cdot \cdot \cdot \cdot \cdot \cdot \rangle<server>
            \langle!-- ... -->
            <error>app.controller.ErrorController</error>
            \langle!-- ... -->
      </server>
      \langle \cdot | -- \cdot \cdot \cdot | -- \rangle</application>
```
#### **Controller-specific Custom Error Pages**

When exceptions are raised on a normal controller (e.g., any controller based on [tori.controller.Controller](#page-36-1) and [tori.controller.RestController](#page-37-0)), what you need is just add the decorator  $tori$ .  $decortor$ .controller.custom\_error() to the controller. For example,

```
@custom_error('error.html')
@renderer('web.views')
class HomeController(Controller):
    # Assuming something
   pass
```
#### **References**

For more information, please read

- [Templates](#page-34-0) (Manual)
- [tori.controller](#page-36-0)
- [tori.decorator.controller](#page-39-1)
- [Template Engine Modules](#page-42-0) (API)
- [Session API](#page-44-1)

## **2.1.8 Nest**

Nest is a command-line script to help you quickly setup an app container. By default, it will be installed on under /usr/local/bin for most of the system. Run nest -h for more information.

New in version 2.1.2: The option  $-\text{dry-run}$  is added to prevent the command from performing any write operations, including running **pip**.

Deprecated since version 2.1.2: The prompt for UI library installation is removed in flavour to other package managers or any automation scripts like puppet and chef.

Warning: Nest only works on Python 2.6 and 2.7. It would be fixed in the future release.

## <span id="page-34-0"></span>**2.1.9 Templates**

Tori Framework uses [Jinja2](http://jinja.pocoo.org/) as the default template engine. It is to minimize the incompatibility between the syntax of the famous Django framework and the irregular syntax of Tornado's default template engine in case of porting code and reduce the learning curve.

## **2.1.10 Web Socket**

The implementation of Web Socket in Tori Framework incorporates Tornado's Web Socket Handler with Tori's cookiebased Session Controller, which is pretty much like working with [Controller.](#page-30-0)

Here is an example.

Suppose I want to create a message-relay module

```
from council.common.handler import WSRPCInterface
# where WSRPCInterface inherits from tori.socket.rpc.Interface
class MathAPI(WSRPCInterface):
    def add(self, a, b):
       return a + b
```
Then, the client just has to send the message in JSON format.

```
{
   "id": 12345
    "method": "add"
    "data": {
        "a": 1,
        "b": 2
    }
}
```
Then, the server will reply with.

```
"id": 12345
   "result": 3
}
```
{

#### **See More**

• [Web Socket](#page-45-0) (Reference)

# <span id="page-35-0"></span>**2.2 API Reference**

Author Juti Noppornpitak [<jnopporn@shiroyuki.com>](mailto:jnopporn@shiroyuki.com)

This section is all about the reference for Tori API.

## **2.2.1 tori.cli**

```
class tori.cli.command.Command
     Abstract class for all Tori-based commands
```
**define\_arguments**(*argument\_parser*) Define the arguments

**execute**(*args*) Execute the command

```
class tori.cli.console.Console(namespace=None)
```
Main Console

The commands must be defined first with tag "command" and then any thing with prefix "command:". For example,

```
<!-- From https://github.com/nepteam/nep -->
<entity
   id="command.db"
   class="neptune.command.Database"
   tags="command command:db">
    <param name="db" type="entity">db</param>
    <interception before="me" do="execute" with="init"/>
    <interception after="me" do="execute" with="clean_up"/>
</entity>
```
Then, the command will be referenced with anything after ":". From the previous example, the command "command:db" will be referred as "db".

```
exception tori.cli.exception.CommandNotFound
    Command Not Found
```
exception tori.cli.exception.**InterfaceException** Interface Exception. Require implementation

```
exception tori.cli.exception.NotConfigured
    Not-configured exception
```

```
exception tori.cli.exception.TerminationSignal
    Termination Signal
```
## **2.2.2 tori.common**

Author Juti Noppornpitak

This package contains classes and functions for common use.
# class tori.common.**Enigma**

# Hashlib wrapper

## **hash**(*\*data\_list*)

Make a hash out of the given value.

Parameters data\_list (list of string) – the list of the data being hashed.

Returns the hashed data string

## static **instance**()

Get a singleton instance.

Note: This class is capable to act as a singleton class by invoking this method.

class tori.common.**Finder** File System API Wrapper

> **read**(*file\_path*, *is\_binary=False*) Read a file from *file\_path*.

> > By default, read a file normally. If *is\_binary* is True, the method will read in binary mode.

# **2.2.3 tori.controller**

Author Juti Noppornpitak

This package contains an abstract controller (based on tornado.web.RequestHandler) and built-in controllers.

```
class tori.controller.Controller(*args, **kwargs)
```
The abstract controller for Tori framework which uses Jinja2 as a template engine instead of the default one that comes with Tornado.

#### **component**(*name*, *fork\_component=False*)

Get the (re-usable) component from the initialized Imagination component locator service.

#### Parameters

- **name** the name of the registered re-usable component.
- **fork\_component** the flag to fork the component

Returns module, package registered or None

**redirect\_to**(*route\_id*, *params={}*, *full\_url=False*) Redirect to the path by ID

Parameters

- **str** ([id](#page-45-0)) the path ID
- **params**  $(dict)$  the variables used in the routing pattern
- **full\_url** (bool) option to provide full URL to the server.

#### **render**(*template\_name*, *\*\*contexts*)

Render the template with the given contexts and push the output buffer.

See tori.renderer.Renderer.render() for more information on the parameters.

# **render\_template**(*template\_name*, *\*\*contexts*)

Render the template with the given contexts.

See tori.renderer.Renderer.render() for more information on the parameters.

**resolve\_route**(*route\_id*, *params={}*, *full\_url=False*)

Resolve the path by ID

Parameters

- **str** ([id](#page-45-0)) the path ID
- **params**  $(dict)$  the variables used in the routing pattern
- **full\_url** (bool) option to provide full URL to the server.

#### **session**

Session Controller

#### Return type *[tori.session.controller.Controller](#page-44-0)*

#### **template\_engine**

Template Engine

Return type *[tori.template.renderer.Renderer](#page-43-0)*

Raises **RenderingSourceMissingError** – if the template base path and the reverse core reference are not defined.

Changed in version 3.0: The exception will not be raised if the reverse core reference is defined.

Note: The reverse core reference is the first instance of tori.application.Application in the process.

- class tori.controller.**ErrorController**(*\*args*, *\*\*kwargs*) Generates an error response with status\_code for all requests.
- class tori.controller.**ResourceService**(*\*args*, *\*\*kwargs*) Resource service is to serve a static resource via HTTP/S protocol.

static **add\_pattern**(*pattern*, *base\_path*, *enable\_cache=False*) Add the routing pattern for the resource path prefix.

#### Parameters

- **pattern** a routing pattern. It can be a Python-compatible regular expression.
- **base**  $path a$  path prefix of the resource corresponding to the routing pattern.
- **enable\_cache** a flag to indicate whether any loaded resources need to be cached on the first request.

#### **get**(*path=None*)

Get a particular resource.

Parameters **path** – blocks of path used to composite an actual path.

Note: This method requires refactoring.

```
class tori.controller.RestController(*args, **kwargs)
     Abstract REST-capable controller based on a single primary key.
```

```
create()
          Create an entity.
     delete(key=None)
          Handle DELETE requests.
     get(key=None)
          Handle GET requests.
     list()
          Retrieve the list of all entities.
     post(key=None)
          Handle POST requests.
     put(key=None)
          Handle PUT requests.
     remove(key)
          Remove an entity with key.
     retrieve(key)
          Retrieve an entity with key.
     update(key)
          Update an entity with key.
class tori.controller.SimpleController(*args, **kwargs)
     Simplified Request Controller
```
# **2.2.4 tori.decorator.common**

Author Juti Noppornpitak

This package contains decorators for common use.

```
class tori.decorator.common.BaseDecoratorForCallableObject(reference)
     Base decorator based from an example at http://www.artima.com/weblogs/viewpost.jsp?thread=240808.
```

```
tori.decorator.common.make_singleton_class(class_reference, *args, **kwargs)
     Make the given class a singleton class.
```
*class\_reference* is a reference to a class type, not an instance of a class.

*args* and *kwargs* are parameters used to instantiate a singleton instance.

To use this, suppose we have a class called DummyClass and later instantiate a variable dummy\_instnace as an instance of class DummyClass. class\_reference will be DummyClass, not dummy\_instance.

Note that this method is not for direct use. Always use @singleton or @singleton\_with.

```
tori.decorator.common.singleton(*args, **kwargs)
```
Decorator to make a class to be a singleton class. This decorator is designed to be able to take parameters for the construction of the singleton instance.

Please note that this decorator doesn't support the first parameter as a class reference. If you are using that way, please try to use @singleton\_with instead.

Example:

```
# Declaration
@singleton
class MyFirstClass(ParentClass):
```

```
def __ init (self):
       self.number = 0
    def call(self):
        self.number += 1
        echo self.number
# Or
@singleton(20)
class MySecondClass(ParentClass):
   def __init_(self, init_number):
       self.number = init_number
    def call(self):
       self.number += 1
        echo self.number
# Executing
for i in range(10):
    MyFirstClass.instance().call()
# Expecting 1-10 to be printed on the console.
for i in range(10):
    MySecondClass.instance().call()
# Expecting 11-20 to be printed on the console.
```
The end result is that the console will show the number from 1 to 10.

```
tori.decorator.common.singleton_with(*args, **kwargs)
```
Decorator to make a class to be a singleton class with given parameters for the constructor.

Please note that this decorator always requires parameters. Not giving one may result errors. Additionally, it is designed to solve the problem where the first parameter is a class reference. For normal usage, please use *@singleton* instead.

Example:

```
# Declaration
class MyAdapter(AdapterClass):
    def broadcast(self):
        print "Hello, world."
@singleton_with(MyAdapter)
class MyClass(ParentClass):
    def __init__(self, adapter):
       self.adapter = adapter()
    def take_action(self):
        self.adapter.broadcast()
# Executing
MyClass.instance().take_action() # expecting the message on the console.
```
The end result is that the console will show the number from 1 to 10.

# **2.2.5 tori.decorator.controller**

Author Juti Noppornpitak

This package contains decorators for enhancing controllers.

```
tori.decorator.controller.custom_error(template_name, **contexts)
     Set up the controller to handle exceptions with a custom error page.
```
Note: This decorator is to override the method write\_error.

#### **Parameters**

- **template\_name** (string) the name of the template to render.
- **contexts** (dict) map of context variables
- tori.decorator.controller.**renderer**(*\*args*, *\*\*kwargs*) Set up the renderer for a controller.

See [tori.template.renderer.Renderer](#page-43-0) for more information.

# **2.2.6 tori.exception**

<span id="page-40-0"></span>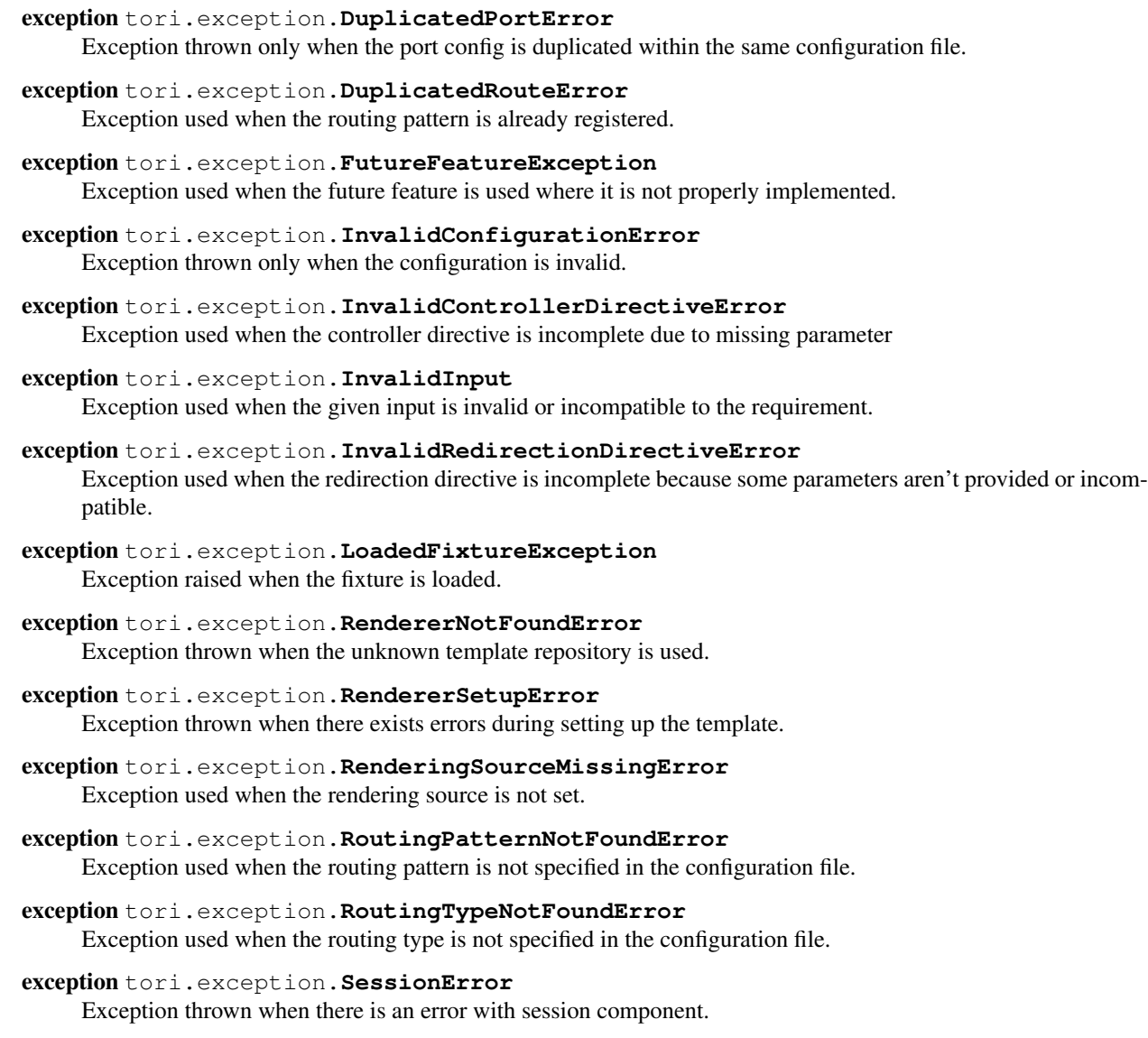

exception tori.exception.**SingletonInitializationException** This exception is used when the target class contain a special attribute *\_singleton\_instance* not a reference to its own class.

- exception tori.exception.**UnexpectedComputationError** Exception used when the code runs mistakenly unexpectedly.
- exception tori.exception.**UnknownRoutingTypeError** Exception used when the routing type is not unknown.
- exception tori.exception.**UnknownServiceError** Exception thrown when the requested service is unknown or not found.

exception tori.exception.**UnsupportObjectTypeError** Exception used when the unsupported object type is used in an inappropriate place.

Please note that this is a general exception.

exception tori.exception.**UnsupportedRendererError** Exception thrown when the unsupported renderer is being registered.

# **2.2.7 Navigation APIs**

Author Juti Noppornpitaks

Purpose Internal Use Only

The navigation module is designed specifically for the dependency-injectable Application.

Please note that the term *DOMElement* used on this page denotes any of yotsuba.kotoba.Kotoba, yotsuba.kotoba.DOMElements and yotsuba.kotoba.DOMElement.

Additionally, the parameter *route* for any methods mentioned on this page is an instance of *DOMElement*.

class tori.navigation.**DynamicRoute**(*route*)

Dynamic route based on class Route handled by a controller.

**controller**() Get the controller.

**to\_tuple**() Convert the route to tuple.

class tori.navigation.**RelayRoute**(*route*)

Relay routing directive based on [Route](#page-41-0) used for redirection

- **destination**() Get the relaying destination.
- **is\_permanent**() Check whether the relay route is permanent.

**to\_tuple**() Convert the route to tuple.

<span id="page-41-0"></span>class tori.navigation.**Route**(*route\_data*)

The abstract class representing a routing directive.

Parameters route – an instance of kotoba.kotoba.Kotoba representing the route.

#### **bean\_class**()

Get the class reference for the route.

Return type *[type](#page-42-0)*

static **get\_pattern**(*route\_data*) Get the routing pattern for a given *route*.

#### static **get\_type**(*route\_data*)

Get the routing type for a given *route*.

#### **source**()

Get the original data for the route.

#### Return type str

<span id="page-42-0"></span>**type**()

Get the routing type.

#### Return type str

class tori.navigation.**RoutingMap** Routing Map

**export**()

Export the route map as a list of tuple representatives.

#### Return type *[list](#page-38-0)*

**find\_by\_pattern**(*routing\_pattern*) Get the route by *routing\_pattern* where it is a string.

static **make**(*configuration*, *base\_path=None*) Make a routing table based on the given *configuration*.

Parameters **base\_path** – is an optional used by :method *Route.make*:.

**register**(*route*, *force\_action=False*) Register a *route*.

**resolve**(*id*, *\*\*params*) Resolve the path by ID

#### Parameters

• **str** ([id](#page-45-0)) – the path ID

• **params** – the variables used in the routing pattern

class tori.navigation.**StaticRoute**(*route*, *base\_path*)

Static routing directive based on [Route](#page-41-0) handled by a resource controller

Parameters **base\_path** – is a string indicating the base path for the static resource.

#### **cache\_enabled**()

Check whether the caching option is enabled.

#### **location**()

Get the location of the static resource/content.

#### **service**()

Get the resource service.

#### **to\_tuple**()

Convert the route to tuple.

# **2.2.8 Template Engine Modules**

Author Juti Noppornpitak

This package is used for rendering.

<span id="page-43-2"></span>class tori.template.renderer.**DefaultRenderer**(*\*referers*)

The default renderer with Jinja2

**Parameters referers** – the template module path (e.g., com.shiroyuki.view) or multiple base paths of Jinja templates based on the current working directory.

For example:

```
# Instantiate with the module path.
renderer = DefaultRenderer('app.views')
# Instantiate with multiple base paths of Jinja templates.
renderer = DefaultRenderer('/opt/app/ui/template', '/usr/local/tori/module/template')
```
#### **render**(*template\_path*, *\*\*contexts*)

See [Renderer.render\(\)](#page-43-1) for more information.

<span id="page-43-0"></span>class tori.template.renderer.**Renderer**(*\*args*, *\*\*kwargs*)

The abstract renderer for Tori framework.

Warning: This is a non-working renderer. To use the built-in renderer (with Jinja2), try *[DefaultRenderer](#page-43-2)*. Otherwise, you should be expecting [tori.exception.FutureFeatureException](#page-40-0).

#### <span id="page-43-1"></span>**render**(*template\_path*, *\*\*contexts*)

Render a template with context variables.

#### Parameters

- **template\_path** (string or unicode) a path to the template
- **contexts** a dictionary of context variables.

Return type string or unicode

#### Example:

```
renderer = Renderer()
renderer.render('dummy.html', appname='ikayaki', version=1.0)
```
#### Author Juti Noppornpitaks

Restriction Internal Use Only

<span id="page-43-3"></span>class tori.template.repository.**Repository**(*class\_reference*) The template repository used by Rendering Service.

> Parameters class\_reference ([tori.template.service.RenderingService](#page-44-1)) class reference

Note: This class is designed as a strict-type collection and may be refactored to the common area later on.

```
get(renderer_name)
```
Retrieve the renderer by name.

**Parameters renderer\_name** (string or unicode) – the name of the renderer.

Return type *[tori.template.renderer.Renderer](#page-43-0)*

**set**(*renderer*)

Register the renderer.

Returns self

Author Juti Noppornpitak

Restriction Internal Use Only

This package contains the rendering service. This is a module automatically loaded by tori.application.Application.

<span id="page-44-1"></span>class tori.template.service.**RenderingService**(*renderer\_class=<class*

*'tori.template.renderer.Renderer'>*, *repository\_class=<class*

*'tori.template.repository.Repository'>*)

The rendering service allows the access to all template repositories.

This acts as a controller.

**Parameters** 

- **renderer\_class** ([tori.template.renderer.Renderer](#page-43-0)) a class reference of a renderer
- **repository\_class** ([tori.template.repository.Repository](#page-43-3)) a class reference of a template repository

**register**(*renderer*)

Register a renderer.

Parameters renderer ([tori.template.renderer.Renderer](#page-43-0)) - the renderer

Returns self.

**render**(*repository\_name*, *template\_path*, *\*\*contexts*)

Render a template from a repository *repository\_name*.

As this method acts as a shortcut and wrapper to the actual renderer for the given repository, see [tori.template.renderer.Renderer.render\(\)](#page-43-1) for more information.

Return type string

**use**(*repository\_name*) Retrieve the renderer by name

**Parameters repository\_name** (str) – the name of the repository

Return type *[tori.template.renderer.Renderer](#page-43-0)*

# **2.2.9 Session API**

Author Juti Noppornpitak

This package contains the session controller used with the web controller and socket handler.

```
class tori.session.controller.Controller(session_repository, id)
     A session controller for the controller (request handler).
```

```
delete(key)
```
Delete the data :param key: data key :type key: str

**get**(*key*)

Retrieve the data

**Parameters key**  $(str)$  – data key

Returns the data stored by the given key

## <span id="page-45-0"></span>**id**

Administrated Session ID

Returns str

# **reset**()

Clear out all data of the administrated session

**set**(*key*, *content*) Define the data

Parameters

- **key**  $(str)$  data key
- **content** data content

# **2.2.10 Web Socket**

# **Generic Web Socket Module**

Author Juti Noppornpitak

Status Stable

Last Update August 15, 2016

<span id="page-45-1"></span>class tori.socket.websocket.**WebSocket**(*\*args*, *\*\*kwargs*) Web Socket Handler with extension to session controller

**component**(*name*, *fork\_component=False*) Get the (re-usable) component from the initialized Imagination component locator service.

#### Parameters

- **name** the name of the registered re-usable component.
- **fork\_component** the flag to fork the component

Returns module, package registered or None

## **session**

Session Controller

Return type *[tori.session.controller.Controller](#page-44-0)*

# **Remote Procedure Call Module**

Author Juti Noppornpitak

Status Stable/Testing

Last Update August 15, 2016

class tori.socket.rpc.**Interface**(*\*args*, *\*\*kwargs*)

Remote Interface

Extends from [tori.socket.websocket.WebSocket](#page-45-1)

**on\_message**(*message*)

The parameter message is supposed to be in JSON format:

```
{
   ["id": unique_id, ]
   ["service": service_name,]
   ["data": parameter_object,]
   "method": method_name
}
```
When the service is not specified, the interface will act as a service.

```
class tori.socket.rpc.Remote(method, id=None, data=None, service=None)
     RPC Request
```
#### **Parameters**

- $\mathbf{method}(str)$  the name of the method
- **id** the request ID (default with unix timestamp)
- $\bullet$  **data**  $(dict)$  method parameters
- **service**  $(str)$  the ID of the registered component/service (optional)

# **call**()

Execute the request

Returns the result of the execution

```
class tori.socket.rpc.Response(result, id)
```
RPC Response

# Parameters

- **result** the result from RPC
- **id** the response ID

# **2.2.11 Database APIs**

Tori Framework only provides the object-relational mapping interface for MongoDB databases via PyMongo.

#### **tori.db.common**

Author Juti Noppornpitak [<jnopporn@shiroyuki.com>](mailto:jnopporn@shiroyuki.com)

#### Stability Stable

class tori.db.common.**ProxyCollection**(*session*, *origin*, *guide*)

Proxy Collection

This collection is extended from the built-in class list, designed to only load the associated data whenever is required.

#### **Parameters**

- **session** ([tori.db.session.Session](#page-61-0)) the managed session
- **origin** (object) the origin of the association
- **guide** ([tori.db.mapper.RelatingGuide](#page-58-0)) the relational guide

Note: To replace with criteria and driver

#### **reload**()

Reload the data list

Warning: This method is not recommended to be called directly. Use [tori.db.session.Session.refresh\(\)](#page-61-1) on the owned object instead.

# class tori.db.common.**ProxyFactory**

Proxy Factory

This factory is to create a proxy object.

#### Parameters

- **session** ([tori.db.session.Session](#page-61-0)) the managed session
- **id** the object ID
- **mapping\_guide** ([tori.db.mapper.RelatingGuide](#page-58-0)) the relational guide

class tori.db.common.**ProxyObject**(*session*, *cls*, *object\_id*, *read\_only*, *cascading\_options*, *is\_reverse\_proxy*)

#### Proxy Collection

This class is designed to only load the entity whenever the data access is required.

#### **Parameters**

- **session** ([tori.db.session.Session](#page-61-0)) the managed session
- **cls** ([type](#page-42-0)) the class to map the data
- **object\_id** the object ID
- **read\_only** (bool) the read-only flag
- **cascading\_options** (list or tuple) the cascading options
- **is\_reverse\_proxy** (*bool*) the reverse proxy flag
- class tori.db.common.**PseudoObjectId**(*oid=None*)

# Pseudo Object ID

This class extends from bson.objectid.ObjectId.

This is used to differentiate stored entities and new entities.

class tori.db.common.**Serializer**(*max\_depth=2*, *mode='forgiven'*) Object Serializer for Entity

**encode**(*data*, *stack\_depth=0*, *convert\_object\_id\_to\_str=False*) Encode data into dictionary and list.

## Parameters

- **data** the data to encode
- **stack\_depth** traversal depth limit
- **convert\_object\_id\_to\_str** flag to convert object ID into string

# **tori.db.criteria**

#### **tori.db.criteria – Query Criteria**

class tori.db.criteria.**Order** Sorting Order Definition

**ASC**

Ascending Order

alias of ASCENDING

#### **DESC**

Descending Order

alias of DESCENDING

<span id="page-48-0"></span>class tori.db.criteria.**Query**(*alias*) Criteria

Note: The current implementation does not support filtering on associated entities.

#### **criteria**

Expression Criteria

```
define(variable_name=None, value=None, **definition_map)
     Define the value of one or more variables (known as parameters).
```
#### Parameters

- **variable\_name**  $(str)$  the name of the variable (for single assignment)
- **value** the value of the variable (for single assignment)
- **definition\_map** the variable-to-value dictionary

This method is usually recommended be used to define multiple variables like the following example.

criteria.define(foo =  $'$ foo', bar = 2)

However, it is designed to support the assign of a single user. For instance,

#### **expect**(*statement*)

Define the condition / expectation of the main expression.

**Parameters statement**  $(str)$  – the conditional statement

This is a shortcut expression to define expectation of the main expression. The main expression will be defined automatically if it is undefined. For example,

 $c =$  Query()  $c \cdot$ expect('foo = 123')

is the same thing as

```
c = Query()c.criteria = c.new_criteria()
c.criteria.expect('foo = 123')
```
**join**(*property\_path*, *alias*) Define a join path

# **join\_map**

A join map

**limit**(*limit*) Define the filter limit

Parameters limit (int) – the filter limit

#### **new\_criteria**()

Get a new expression for this criteria

#### Return type *[tori.db.expression.Criteria](#page-54-0)*

**order**(*field*, *direction=<class 'ASCENDING'>*) Define the returning order

#### Parameters

- **field**  $(str)$  the sorting field
- **direction** the sorting direction

## **start**(*offset*)

Define the filter offset

#### Parameters **offset** (int) – the filter offset

**where**(*key\_or\_full\_condition*, *filter\_data=None*)

Define the condition

Deprecated since version 3.1: Starting in Tori 3.0, the new way to query will be.

#### Parameters

- **key\_or\_full\_condition** (str or dict) either the key of the condition (e.g., a field name, \$or, \$gt etc.)
- **filter\_data** the filter data associating to the key

#### **tori.db.driver**

<span id="page-49-0"></span>class tori.db.driver.interface.**DialectInterface** Dialect interface

It is used to translate a generic query into a native query.

```
get_alias_to_native_query_map(query)
    Retrieve a map from alias to native query.
```
Parameters **tori.db.criteria.Query** – the query object

Return type dict

**get\_iterating\_constrains**(*query*) Retrieve the query constrains.

Raises **NotImplemented** – only if the interface is not overridden.

#### **get\_native\_operand**(*generic\_operand*)

Translate a generic operand into a corresponding native operand.

Parameters **generic\_operand** – a generic operand

Returns a native operand

Return type str

**process\_join\_conditions**(*alias\_to\_conditions\_map*, *alias*, *join\_config*, *parent\_alias*) Process the join conditions.

# Parameters

- **alias\_to\_conditions\_map** (dict) a alias-to-conditions map
- **join\_config** (dict) a join config map
- **alias**  $(str)$  an alias of the given join map
- **parent\_alias**  $(str)$  the parent alias of the given join map

Raises **NotImplemented** – only if the interface is not overridden.

**process\_non\_join\_conditions**(*alias\_to\_conditions\_map*, *definition\_map*, *left*, *right*, *operand*) Process the non-join conditions.

#### Parameters

- **alias\_to\_conditions\_map** (dict) a alias-to-conditions map
- **definition\_map** (dict) a parameter-to-value map
- **left** ([tori.db.expression.ExpressionPart](#page-54-1)) the left expression
- **right** ([tori.db.expression.ExpressionPart](#page-54-1)) the right expression
- **operand** the native operand

Raises **NotImplemented** – only if the interface is not overridden.

#### <span id="page-50-0"></span>class tori.db.driver.interface.**DriverInterface**(*config*, *dialect*)

The abstract driver interface

#### **Parameters**

- **config**  $(dict)$  the configuration used to initialize the database connection / client
- **dialect** ([tori.db.driver.interface.DialectInterface](#page-49-0)) the corresponding dialect

#### **client**

Driver Connection / Client

#### **collection**(*name*)

Low-level Collection-class API

Returns the low-level collection-class API

Raises **NotImplemented** – only if the interface is not overridden.

# **config**

Driver configuration

#### **connect**(*config*)

Connect the client to the server.

#### Raises **NotImplemented** – only if the interface is not overridden.

#### **database\_name**

The name of provisioned database

#### **db**(*name*)

Low-level Database-class API

Returns the low-level database-class API

Raises **NotImplemented** – only if the interface is not overridden.

#### **dialect**

Driver dialect

## **disconnect**()

Disconnect the client.

Raises **NotImplemented** – only if the interface is not overridden.

#### **index\_count**()

Retrieve the number of indexes.

Raises **NotImplemented** – only if the interface is not overridden.

#### **indice**()

Retrieve the indice.

Raises **NotImplemented** – only if the interface is not overridden.

**insert**(*collection\_name*, *data*) Low-level insert function

Raises **NotImplemented** – only if the interface is not overridden.

<span id="page-51-0"></span>class tori.db.driver.interface.**QueryIteration**(*alias*, *native\_query*)

Driver Query Iteration

This is a metadata class representing an iteration in complex queries.

Parameters

- **alias**  $(str)$  the alias of the rewritten target
- **native\_query**  $(dict)$  the native query for a specific engine

Note: Internal use only

```
class tori.db.driver.interface.QuerySequence
```
Driver Query Sequence

The collection represents the sequence of sub queries.

**add**(*iteration*)

Append the the iteration

Parameters iteration ([tori.db.driver.interface.QueryIteration](#page-51-0)) - the query iteration

#### **each**()

Get the sequence iterator.

exception tori.db.driver.mongodriver.**InvalidExpressionError** MongoDB-specific Invalid Expression Error

exception tori.db.driver.mongodriver.**UnsupportedExpressionError** MongoDB-specific Unsupported Expression Error

This is due to that the expression may be unsafe (e.g.,  $1 = 2$ ) or result in unnecessary complex computation (e.g., e.mobile\_phone = e.home\_phone).

## **tori.db.entity**

Author Juti Noppornpitak [<jnopporn@shiroyuki.com>](mailto:jnopporn@shiroyuki.com)

class tori.db.entity.**BasicAssociation**(*origin*, *destination*)

Basic Association

#### **Parameters**

- **origin** (object) The origin of the association
- **destination** (*object*) The destination (endpoint) of the association

Note: This class is used automatically by the association mapper.

class tori.db.entity.**Entity**(*\*\*attributes*)

Dynamic-attribute Basic Entity

Parameters **attributes** (dict) – key-value dictionary

Here is an example on how to use this class.

```
@entity
class Note(Entity): pass
```
class tori.db.entity.**Index**(*field\_map*, *unique=False*)

#### **Parameters**

- **field\_map**  $(dict)$  the map of field to index type
- $unique (bool) the unique flag$

Unless a field is not in the map of fixed orders, the index will instruct the repository to ensure all combinations of indexes are defined whenever is necessary.

```
tori.db.entity.entity(*args, **kwargs)
```
## Entity decorator

Parameters **collection\_name** (str) – the name of the collection

Returns the decorated object

#### Return type object

tori.db.entity.**prepare\_entity\_class**(*cls*, *collection\_name=None*, *indexes=[]*)

Create a entity class

#### **Parameters**

- **cls** (object) the document class
- **collection** name  $(s \tau r)$  the name of the corresponding collection where the default is the lowercase version of the name of the given class (cls)

The object decorated with this decorator will be automatically provided with a few additional attributes.

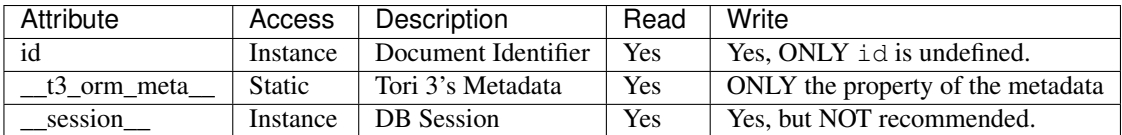

The following attributes might stay around but are deprecated as soon as the stable Tori 3.0 is released.

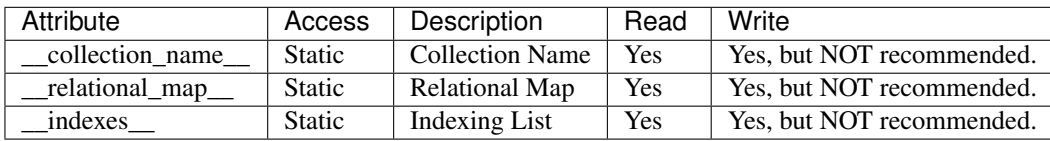

\_\_session\_\_ is used to resolve the managing rights in case of using multiple sessions simutaneously.

For example,

```
@entity
class Note(object):
   def __init__(self, content, title=''):
        self.content = content
        self.title = title
```
where the collection name is automatically defined as "note".

Changed in version 3.0: The way Tori stores metadata objects in \_\_collection\_name\_ \_\_relational\_map\_\_ and \_\_indexes\_\_ are now ignored by the ORM in favour of \_\_t3\_orm\_meta\_\_ which is an entity metadata object.

This change is made to allow easier future development.

Tip: You can define it as "notes" by replacing @entity with @entity('notes').

#### **tori.db.exception**

```
exception tori.db.exception.DuplicatedRelationalMapping
     Exception thrown when the property is already mapped.
```
exception tori.db.exception.**EntityAlreadyRecognized** Warning raised when the entity with either a designated ID or a designated session is provided to Repository.post

exception tori.db.exception.**EntityNotRecognized** Warning raised when the entity without either a designated ID or a designated session is provided to Repository.put or Repository.delete

exception tori.db.exception.**IntegrityConstraintError** Runtime Error raised when the given value violates a integrity constraint.

- exception tori.db.exception.**InvalidUrlError** Invalid DB URL Error
- exception tori.db.exception.**LockedIdException** Exception thrown when the ID is tempted to change.
- exception tori.db.exception.**MissingObjectIdException** Exception raised when the object Id is not specified during data retrieval.

exception tori.db.exception.**NonRefreshableEntity** Exception thrown when the UOW attempts to refresh a non-refreshable entity

```
exception tori.db.exception.ReadOnlyProxyException
     Exception raised when the proxy is for read only.
```
- exception tori.db.exception.**UOWRepeatedRegistrationError** Error thrown when the given reference is already registered as a new reference or already existed.
- exception tori.db.exception.**UOWUnknownRecordError** Error thrown when the given reference is already registered as a new reference or already existed.
- exception tori.db.exception.**UOWUpdateError** Error thrown when the given reference is already registered as a new reference or already existed.
- exception tori.db.exception.**UnavailableCollectionException** Exception thrown when the collection is not available.
- exception tori.db.exception.**UnknownDriverError** Unknown Driver Error
- exception tori.db.exception.**UnsupportedRepositoryReferenceError** Unsupported Repository Reference Error

# **tori.db.expression**

<span id="page-54-0"></span>class tori.db.expression.**Criteria** Expression Criteria

> Support operands: =, <=, <, >, >=, in, like (SQL-like string pattern), rlike (Regular-expression pattern), indexed with (only for Riak)

class tori.db.expression.**Expression**(*left*, *operand*, *right*)

Query Expression

#### **Parameters**

- **left** ([tori.db.expression.ExpressionPart](#page-54-1)) the left part
- **right** ([tori.db.expression.ExpressionPart](#page-54-1)) the right part
- **operand**  $(str)$  the generic operand

<span id="page-54-1"></span>class tori.db.expression.**ExpressionPart**(*original*, *kind*, *value*, *alias*)

Query Expression

#### **Parameters**

- **original**  $(str)$  the original query
- **kind**  $(str)$  the type of the part
- **value** the parameter value only for a data part
- **alias**  $(str)$  the entity alias for a property part or the name of the parameter of a parameter part

class tori.db.expression.**ExpressionSet**(*expressions*) Representation of Analyzed Expression

exception tori.db.expression.**InvalidExpressionError** Generic Invalid Expression Error

# **tori.db.fixture**

Warning: This feature is added in 2.1 but neither tested nor supported in 2.1.

#### Author Juti Noppornpitak

```
class tori.db.fixture.Fixture(repository)
     Foundation of the council
```
Note: this must be used at most once.

Warning: this class is not tested.

**set**(*kind*, *fixtures*)

Define the fixtures.

Parameters

- **kind** (unicode  $|str)$  a string represent the kind
- **fixtures** (dict) the data dictionary keyed by the alias

```
fixture = Fixture()fixture.set(
    'council.security.model.Provider',
    {
        'ldap': { 'name': 'ldap' }
    }
)
fixture.set(
    'council.user.model.User', {
        'admin': { 'name': 'Juti Noppornpitak' }
    }
\lambdafixture.set(
    'council.security.model.Credential',
    {
        'shiroyuki': {
            'login': 'admin',
            'user': 'proxy/council.user.model.User/admin',
            'provider': 'proxy/council.security.model.Provider/ldap'
        }
    }
\lambda
```
**tori.db.manager**

```
class tori.db.manager.Manager(driver)
    Entity Manager
        tori.db.driver.interface.DriverInterface) - the driver in-
           terface
```
#### **close\_session**(*id\_or\_session*)

Close the managed session

Warning: This method is designed to bypass errors when the given ID is unavailable or already closed.

#### **driver**

Driver API

Return type *[tori.db.driver.interface.DriverInterface](#page-50-0)*

# **open\_session**(*id=None*, *supervised=False*)

Open a session

#### Parameters

- **id** the session ID
- **supervised** (bool) the flag to indicate that the opening session will be observed and supervised by the manager. This allows the session to be reused by multiple components. However, it is not thread-safe. It is disabled by default.

*is\_reverse\_mapping*)

#### **tori.db.mapper**

Note: The current implementation doesn't support merging or detaching a document simultaneously observed by at least two entity manager.

class tori.db.mapper.**AssociationFactory**(*origin*, *guide*, *cascading\_options*,

Association Factory

**class\_name**

Auto-generated Association Class Name

Return type str

Note: This is a read-only property.

#### **cls**

Auto-generated Association Class

Return type *[type](#page-42-0)*

Note: This is a read-only property.

#### **collection\_name**

Auto-generated Collection Name

Return type str

Note: This is a read-only property.

**destination** Destination

Return type *[type](#page-42-0)*

#### **origin**

Origin

## Return type *[type](#page-42-0)*

class tori.db.mapper.**AssociationType** Association Type

> **AUTO\_DETECT** = 1 Auto detection (default, disabled and raising exception)

**MANY\_TO\_MANY** = 5 Many-to-many association mode

#### **MANY** TO ONE  $= 4$

Many-to-one association mode

ONE TO MANY  $= 3$ One-to-many association mode

ONE TO ONE  $= 2$ 

One-to-one association mode

static **known\_type**(*t*) Check if it is a known type

Parameters **t**  $(int)$  – type

Returns True if it is a known type.

Return type bool

class tori.db.mapper.**BasicGuide**(*target\_class*, *association*) Basic Relation Guide

This class is abstract and used with the relational map of the given entity class.

#### **Parameters**

- **target\_class** (object) the target class or class name (e.g., acme.entity.User)
- **association** (int) the type of association

#### **target\_class**

The target class

#### Return type *[type](#page-42-0)*

class tori.db.mapper.**CascadingType** Cascading Type

#### **DELETE** = 2

Cascade on delete operation

#### $DETACH = 4$

Cascade on detach operation

Note: Supported in Tori 2.2

#### $MERGE = 3$

Cascade on merge operation

Note: Supported in Tori 2.2

#### **PERSIST** = 1

Cascade on persist operation

## **REFRESH** = 5

Cascade on refresh operation

<span id="page-58-0"></span>class tori.db.mapper.**RelatingGuide**(*entity\_class*, *target\_class*, *inverted\_by*, *association*, *read\_only*, *cascading\_options*)

Relation Guide

This class is used with the relational map of the given entity class.

#### **Parameters**

- **entity\_class** ([type](#page-42-0)) the reference of the current class
- **mapped** by  $(str)$  the name of property of the current class
- **target\_class** ([type](#page-42-0)) the target class or class name (e.g., acme.entity.User)
- **inverted\_by**  $(str)$  the name of property of the target class
- **association** (int) the type of association
- **read** only  $(boo1)$  the flag to indicate whether this is for read only.
- **cascading\_options** (list or tuple) the list of actions on cascading

tori.db.mapper.**link**(*mapped\_by=None*, *target=None*, *inverted\_by=None*, *association=1*, *read\_only=False*, *cascading=[]*)

# Association decorator

New in version 2.1.

This is to map a property of the current class to the target class.

#### **Parameters**

- **mapped\_by**  $(str)$  the name of property of the current class
- **target** ([type](#page-42-0)) the target class or class name (e.g., acme.entity.User)
- **inverted** by  $(str)$  the name of property of the target class
- **association** (int) the type of association
- **read\_only** (bool) the flag to indicate whether this is for read only.
- **cascading** (list or tuple) the list of actions on cascading

Returns the decorated class

Return type *[type](#page-42-0)*

Tip: If target is not defined, the default target will be the reference class.

tori.db.mapper.**map**(*cls*, *mapped\_by=None*, *target=None*, *inverted\_by=None*, *association=1*, *read\_only=False*, *cascading=[]*)

Map the given class property to the target class.

New in version 2.1.

#### **Parameters**

- **cls** ([type](#page-42-0)) the reference of the current class
- **mapped\_by**  $(str)$  the name of property of the current class
- **target** ([type](#page-42-0)) the target class or class name (e.g., acme.entity.User)
- **inverted\_by**  $(str)$  the name of property of the target class
- **association** (int) the type of association
- **read\_only** (bool) the flag to indicate whether this is for read only.
- **cascading** (list or tuple) the list of actions on cascading

#### **tori.db.metadata**

<span id="page-59-0"></span>class tori.db.metadata.entity.**EntityMetadata** Entity Metadata

#### **cls**

Entity Class

**collection\_name** Collection / Bucket / Table Name

**index\_list** Index List

**relational\_map** Relational Map

class tori.db.metadata.helper.**EntityMetadataHelper** Entity Metadata Helper

# static **extract**()

Extract the metadata of the given class

Parameters **cls** ([type](#page-42-0)) – the entity class

#### Return type *[tori.db.metadata.entity.EntityMetadata](#page-59-0)*

static **hasMetadata**()

Check if the given class *cls* has a metadata

**Parameters**  $cls$  ( $type$ ) – the entity class

Return type bool

static **imprint**(*collection\_name*, *indexes*) Imprint the entity metadata to the class (type)

Parameters

- **cls** ([type](#page-42-0)) the entity class
- **collection\_name** (str) the name of the collection (known as table, bucket etc.)
- **indexes** ([list](#page-38-0)) the list of indexes

# **tori.db.repository**

Author Juti Noppornpitak [<jnopporn@shiroyuki.com>](mailto:jnopporn@shiroyuki.com)

Status Stable

```
class tori.db.repository.Repository(session, representing_class)
     Repository (Entity AbstractRepository) for Mongo DB
```
**Parameters** 

- **session** ([tori.db.session.Session](#page-61-0)) the entity manager
- **representing\_class** ([type](#page-42-0)) the representing class

A repository may automatically attempt to create an index if  $auto\_index()$  define the auto-index flag. Please note that the auto-index feature is only invoked when it tries to use a criteria with sorting or filtering with a certain type of conditions.

<span id="page-60-0"></span>**auto\_index**(*auto\_index*)

Enable the auto-index feature

**Parameters auto\_index** (bool) – the index flag

**count**(*criteria*)

Count the number of entities satisfied the given criteria

Parameters criteria ([tori.db.criteria.Query](#page-48-0)) – the search criteria

Return type int

**find**(*criteria*, *force\_loading=False*) Find entity with criteria

### Parameters

- **criteria** ([tori.db.criteria.Query](#page-48-0)) the search criteria
- **force\_loading** (bool) the flag to force loading all references behind the proxy

Returns the result based on the given criteria

Return type object or list of objects

**index**(*index*, *force\_index=False*)

Index data

Parameters

- **index** (list, tori.db.entity.Index or str) the index
- **force\_index** (bool) force indexing if necessary

#### **name**

Collection name

#### Return type str

```
new(**attributes)
```
Create a new document/entity

Parameters **attributes** – attribute map

Returns object

Note: This method deal with data mapping.

```
new_criteria(alias='e')
```
Create a criteria

Return type [tori.db.criteria.Query](#page-48-0)

#### **session**

Session

Return type *[tori.db.session.Session](#page-61-0)*

# **setup\_index**() Set up index for the entity based on the entity and link decorators

# **tori.db.session**

```
class tori.db.session.Session(driver)
```
Database Session

# **Parameters**

- **database\_name** the database name
- **driver** the driver API

#### **apply\_relational\_map**(*entity*)

Wire connections according to the relational map

**collection**(*entity\_class*)

Alias to repository()

Deprecated since version 2.2.

**delete**(*\*entities*) Delete entities

#### Parameters entities (type of list of type) – one or more entities

#### **flush**()

Flush all changes of the session.

**persist**(*\*entities*)

Persist entities

```
Parameters entities (type of list of type) – one or more entities
```
<span id="page-61-1"></span>**refresh**(*\*entities*) Refresh entities

Parameters entities (type of list of type) – one or more entities

# **register\_class**(*entity\_class*)

Register the entity class

Parameters entity\_class ([type](#page-42-0)) – the class of document/entity

Return type *[tori.db.repository.Repository](#page-60-1)*

Note: This is for internal operation only. As it seems to be just a residual from the prototype stage, the follow-up investigation in order to remove the method will be for Tori 3.1.

#### **repositories**()

Retrieve the list of collections

#### Return type *[list](#page-38-0)*

**repository**(*reference*) Retrieve the collection

> **Parameters reference** – the entity class or entity metadata of the target repository / collection

Return type *[tori.db.repository.Repository](#page-60-1)*

#### **tori.db.uow**

class tori.db.uow.**DependencyNode**(*record*) Dependency Node

This is designed to be bi-directional to maximize flexibility on traversing the graph.

class tori.db.uow.**UnitOfWork**(*entity\_manager*)

Unit of Work

This Unit of Work (UOW) is designed specifically for non-relational databases.

Note: It is the design decision to make sub-commit methods available so that when it is used with Imagination Framework, the other Imagination entity may intercept before or after actually committing data. In the other word, Imagination Framework acts as an event controller for any actions (public methods) of this class.

**refresh**(*entity*) Refresh the entity

Note: This method

**Parameters entity** (*object*) – the target entity

```
register_clean(entity)
```
Register the entity with the clean bit

**Parameters entity**  $(object)$  – the entity to register

**register\_deleted**(*entity*) Register the entity with the removal bit

Parameters entity (object) – the entity to register

**register\_dirty**(*entity*)

Register the entity with the dirty bit

**Parameters entity**  $(object)$  – the entity to register

**register\_new**(*entity*) Register a new entity **Parameters entity** (*object*) – the entity to register

# **2.3 Change Logs**

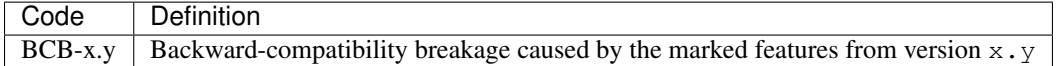

# **2.3.1 Version 3.1**

Release Date TBA

- [Planned] Possibly removed tori.db.session.Session.register\_class(...).
- [Planned] Switch from tori.db to Passerine ORM.

# **2.3.2 Version 3.0**

# Release Date 2014.11.23

Note: tori.db has been spinned off as project Passerine ORM [\(https://github.com/shiroyuki/passerine\)](https://github.com/shiroyuki/passerine). Tori 3.0 only contains the testing version of Passerine ORM. The documentation for Passerine [\(http://passerine](http://passerine-orm.readthedocs.org/)[orm.readthedocs.org/\)](http://passerine-orm.readthedocs.org/) is compatible with **tori.db**.

- ORM/tori.db: Allow cross-collection (or cross-repository) queries within the same type of backend datastores.
- ORM/tori.db: (BCB-2.1) Removed the silly preconditions of the setup of ORM.
- ORM/tori.db: (BCB-2.1) The setup of ORM becomes more generic in order to support multiple drivers.
- ORM/tori.db: (BCB-2.1) No auto indexing.
- ORM/tori.db: (BCB-2.1) The query mechanism is changed to reduce the direct access to PyMongo APIs directly. It will be a BCB if the code that uses tori.db.criteria.Criteria instantiates the class directly.
- ORM/tori.db: (BCB-2.1) Class Criteria has been renamed to Query as the internal class will be labeled as Criteria. This change is to address the semantic / readability issue. (Hence, all references to Criteria objects are now referred to Query objects.)
- ORM/tori.db: Removed unused / tedious code from the ORM.
- Web Framework: (BCB-2.1) The simple routing scheme is now default instead of the regular expression originally used by Tornado. (The router class will take care of the translation.)
- Web Framework: The first instance of tori.application.Application is now self-referenced as tori.centre.core.
- Web Framework: Add a file-base session repository. This allows the app to store the session data as a json file.
- Web Framework: Without specifying the rendering path for each controller, the controller will be looking for templates from <app\_base\_path>/templates.
- Web Framework: Introduce /manual/configuration/predefined-config.rst. (The old style will be deprecated in 3.2.)
- Tests: Reorganized the tests and refactored the ORM tests.

**CHAPTER 3**

# **Not working after upgrade?**

File a bug at [Tori on GitHub.](https://github.com/shiroyuki/Tori)

# **What if the documentation is suck or the code is buggy?**

If the document is unclear or missing or needs improvement, please help us by contributing to the codebase of [Tori on](https://github.com/shiroyuki/Tori) [GitHub.](https://github.com/shiroyuki/Tori)

# **Special Thanks**

This project is not possible without helps and guidance from [Guilherme Blanco](http://phpork.net/) from [Doctrine \(PHP\).](http://doctrine-project.org)

**CHAPTER 6**

**Indices and Modules**

• genindex

• modindex
Python Module Index

#### t

tori.cli.command, [32](#page-35-0) tori.cli.console, [32](#page-35-1) tori.cli.exception, [32](#page-35-2) tori.common, [32](#page-35-3) tori.controller, [33](#page-36-0) tori.db.common, [43](#page-46-0) tori.db.criteria *(All)*, [45](#page-48-0) tori.db.driver.interface, [46](#page-49-0) tori.db.driver.mongodriver, [48](#page-51-0) tori.db.entity, [49](#page-52-0) tori.db.exception, [50](#page-53-0) tori.db.expression, [51](#page-54-0) tori.db.fixture, [52](#page-55-0) tori.db.manager, [52](#page-55-1) tori.db.mapper, [53](#page-56-0) tori.db.metadata.entity, [56](#page-59-0) tori.db.metadata.helper, [56](#page-59-1) tori.db.repository, [57](#page-60-0) tori.db.session, [58](#page-61-0) tori.db.uow, [59](#page-62-0) tori.decorator.common, [35](#page-38-0) tori.decorator.controller, [36](#page-39-0) tori.exception, [37](#page-40-0) tori.navigation, [38](#page-41-0) tori.session.controller, [41](#page-44-0) tori.socket.rpc, [42](#page-45-0) tori.socket.websocket, [42](#page-45-1) tori.template.renderer, [39](#page-42-0) tori.template.repository, [40](#page-43-0) tori.template.service, [41](#page-44-1)

#### A

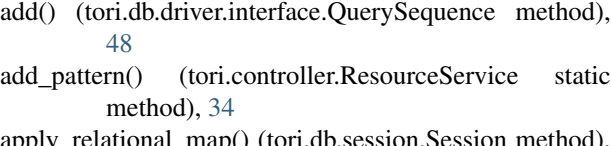

apply\_relational\_map() (tori.db.session.Session method), [58](#page-61-1)

ASC (tori.db.criteria.Order attribute), [45](#page-48-1)

AssociationFactory (class in tori.db.mapper), [53](#page-56-1)

AssociationType (class in tori.db.mapper), [54](#page-57-0)

AUTO\_DETECT (tori.db.mapper.AssociationType attribute), [54](#page-57-0)

auto\_index() (tori.db.repository.Repository method), [57](#page-60-1)

# B

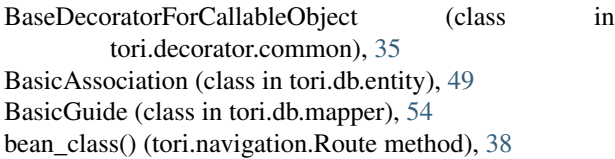

# C

cache\_enabled() (tori.navigation.StaticRoute method), [39](#page-42-1) call() (tori.socket.rpc.Remote method), [43](#page-46-1) CascadingType (class in tori.db.mapper), [54](#page-57-0) class\_name (tori.db.mapper.AssociationFactory attribute), [53](#page-56-1) client (tori.db.driver.interface.DriverInterface attribute), [47](#page-50-0) close\_session() (tori.db.manager.Manager method), [52](#page-55-2) cls (tori.db.mapper.AssociationFactory attribute), [53](#page-56-1) cls (tori.db.metadata.entity.EntityMetadata attribute), [56](#page-59-2) collection() (tori.db.driver.interface.DriverInterface method), [47](#page-50-0) collection() (tori.db.session.Session method), [58](#page-61-1) collection\_name (tori.db.mapper.AssociationFactory attribute), [53](#page-56-1) collection\_name (tori.db.metadata.entity.EntityMetadata attribute), [56](#page-59-2) Command (class in tori.cli.command), [32](#page-35-4)

CommandNotFound, [32](#page-35-4) component() (tori.controller.Controller method), [33](#page-36-1) component() (tori.socket.websocket.WebSocket method),  $42$ config (tori.db.driver.interface.DriverInterface attribute), [47](#page-50-0) connect() (tori.db.driver.interface.DriverInterface method), [47](#page-50-0) Console (class in tori.cli.console), [32](#page-35-4) Controller (class in tori.controller), [33](#page-36-1) Controller (class in tori.session.controller), [41](#page-44-2) controller() (tori.navigation.DynamicRoute method), [38](#page-41-1) count() (tori.db.repository.Repository method), [57](#page-60-1) create() (tori.controller.RestController method), [34](#page-37-0) Criteria (class in tori.db.expression), [51](#page-54-1) criteria (tori.db.criteria.Query attribute), [45](#page-48-1) custom\_error() (in module tori.decorator.controller), [36](#page-39-1)

# D

database\_name (tori.db.driver.interface.DriverInterface attribute), [47](#page-50-0) db() (tori.db.driver.interface.DriverInterface method), [47](#page-50-0) DefaultRenderer (class in tori.template.renderer), [40](#page-43-1) define() (tori.db.criteria.Query method), [45](#page-48-1) define\_arguments(), [27](#page-30-0) define arguments() (tori.cli.command.Command method), [32](#page-35-4) DELETE (tori.db.mapper.CascadingType attribute), [54](#page-57-0) delete() (tori.controller.RestController method), [35](#page-38-1) delete() (tori.db.session.Session method), [58](#page-61-1) delete() (tori.session.controller.Controller method), [41](#page-44-2) DependencyNode (class in tori.db.uow), [59](#page-62-1) DESC (tori.db.criteria.Order attribute), [45](#page-48-1) destination (tori.db.mapper.AssociationFactory attribute), [53](#page-56-1) destination() (tori.navigation.RelayRoute method), [38](#page-41-1) DETACH (tori.db.mapper.CascadingType attribute), [54](#page-57-0) dialect (tori.db.driver.interface.DriverInterface attribute), [48](#page-51-1)

DialectInterface (class in tori.db.driver.interface), [46](#page-49-1)

disconnect() (tori.db.driver.interface.DriverInterface get\_pattern() (tori.navigation.Route static method), [39](#page-42-1) method), [48](#page-51-1) driver (tori.db.manager.Manager attribute), [53](#page-56-1) DriverInterface (class in tori.db.driver.interface), [47](#page-50-0) DuplicatedPortError, [37](#page-40-1) DuplicatedRelationalMapping, [50](#page-53-1) DuplicatedRouteError, [37](#page-40-1) DynamicRoute (class in tori.navigation), [38](#page-41-1)

# E

each() (tori.db.driver.interface.QuerySequence method), [48](#page-51-1) encode() (tori.db.common.Serializer method), [44](#page-47-0) Enigma (class in tori.common), [32](#page-35-4) Entity (class in tori.db.entity), [49](#page-52-1) entity() (in module tori.db.entity), [49](#page-52-1) EntityAlreadyRecognized, [50](#page-53-1) EntityMetadata (class in tori.db.metadata.entity), [56](#page-59-2) EntityMetadataHelper (class in tori.db.metadata.helper), [56](#page-59-2) EntityNotRecognized, [50](#page-53-1) ErrorController (class in tori.controller), [34](#page-37-0) execute(), [27](#page-30-0) execute() (tori.cli.command.Command method), [32](#page-35-4) expect() (tori.db.criteria.Query method), [45](#page-48-1) export() (tori.navigation.RoutingMap method), [39](#page-42-1) Expression (class in tori.db.expression), [51](#page-54-1) ExpressionPart (class in tori.db.expression), [51](#page-54-1) ExpressionSet (class in tori.db.expression), [51](#page-54-1) extract() (tori.db.metadata.helper.EntityMetadataHelper static method), [56](#page-59-2)

## F

find() (tori.db.repository.Repository method), [57](#page-60-1) find\_by\_pattern() (tori.navigation.RoutingMap method), [39](#page-42-1) Finder (class in tori.common), [33](#page-36-1) Fixture (class in tori.db.fixture), [52](#page-55-2) flush() (tori.db.session.Session method), [58](#page-61-1) FutureFeatureException, [37](#page-40-1)

# G

get() (tori.controller.ResourceService method), [34](#page-37-0) get() (tori.controller.RestController method), [35](#page-38-1) get() (tori.session.controller.Controller method), [41](#page-44-2) get() (tori.template.repository.Repository method), [40](#page-43-1) get\_alias\_to\_native\_query\_map() (tori.db.driver.interface.DialectInterface method), [46](#page-49-1) get\_iterating\_constrains() (tori.db.driver.interface.DialectInterface method), [46](#page-49-1)

get\_type() (tori.navigation.Route static method), [39](#page-42-1)

#### H

hash() (tori.common.Enigma method), [33](#page-36-1) hasMetadata() (tori.db.metadata.helper.EntityMetadataHelper static method), [56](#page-59-2)

#### I

id (tori.session.controller.Controller attribute), [42](#page-45-2) imprint() (tori.db.metadata.helper.EntityMetadataHelper static method), [56](#page-59-2) Index (class in tori.db.entity), [49](#page-52-1) index() (tori.db.repository.Repository method), [57](#page-60-1) index\_count() (tori.db.driver.interface.DriverInterface method), [48](#page-51-1) index list (tori.db.metadata.entity.EntityMetadata attribute), [56](#page-59-2) indice() (tori.db.driver.interface.DriverInterface method), [48](#page-51-1) insert() (tori.db.driver.interface.DriverInterface method), [48](#page-51-1) instance() (tori.common.Enigma static method), [33](#page-36-1) IntegrityConstraintError, [50](#page-53-1) Interface (class in tori.socket.rpc), [42](#page-45-2) InterfaceException, [32](#page-35-4) InvalidConfigurationError, [37](#page-40-1) InvalidControllerDirectiveError, [37](#page-40-1) InvalidExpressionError, [48,](#page-51-1) [51](#page-54-1) InvalidInput, [37](#page-40-1) InvalidRedirectionDirectiveError, [37](#page-40-1) InvalidUrlError, [50](#page-53-1) is\_permanent() (tori.navigation.RelayRoute method), [38](#page-41-1)

#### J

join() (tori.db.criteria.Query method), [45](#page-48-1) join\_map (tori.db.criteria.Query attribute), [46](#page-49-1)

## K

known\_type() (tori.db.mapper.AssociationType static method), [54](#page-57-0)

#### L

limit() (tori.db.criteria.Query method), [46](#page-49-1) link() (in module tori.db.mapper), [55](#page-58-0) list() (tori.controller.RestController method), [35](#page-38-1) LoadedFixtureException, [37](#page-40-1) location() (tori.navigation.StaticRoute method), [39](#page-42-1) LockedIdException, [50](#page-53-1)

#### M

get\_native\_operand() (tori.db.driver.interface.DialectInterfacealele() (tori.navigation.RoutingMap static method), [39](#page-42-1) method), [46](#page-49-1)

make singleton class()  $(in)$ tori.decorator.common), [35](#page-38-1) module R

Manager (class in tori.db.manager), [52](#page-55-2)

MANY\_TO\_MANY (tori.db.mapper.AssociationType attribute), [54](#page-57-0)

MANY\_TO\_ONE (tori.db.mapper.AssociationType attribute), [54](#page-57-0)

map() (in module tori.db.mapper), [55](#page-58-0)

MERGE (tori.db.mapper.CascadingType attribute), [54](#page-57-0) MissingObjectIdException, [50](#page-53-1)

#### N

name (tori.db.repository.Repository attribute), [57](#page-60-1) new() (tori.db.repository.Repository method), [57](#page-60-1) new\_criteria() (tori.db.criteria.Query method), [46](#page-49-1) new criteria() (tori.db.repository.Repository method), [58](#page-61-1) NonRefreshableEntity, [50](#page-53-1) NotConfigured, [32](#page-35-4)

## O

on\_message() (tori.socket.rpc.Interface method), [42](#page-45-2) ONE\_TO\_MANY (tori.db.mapper.AssociationType attribute), [54](#page-57-0) ONE TO ONE (tori.db.mapper.AssociationType attribute), [54](#page-57-0) open\_session() (tori.db.manager.Manager method), [53](#page-56-1) Order (class in tori.db.criteria), [45](#page-48-1) order() (tori.db.criteria.Query method), [46](#page-49-1) origin (tori.db.mapper.AssociationFactory attribute), [54](#page-57-0)

## P

PERSIST (tori.db.mapper.CascadingType attribute), [55](#page-58-0) persist() (tori.db.session.Session method), [58](#page-61-1) post() (tori.controller.RestController method), [35](#page-38-1) prepare\_entity\_class() (in module tori.db.entity), [49](#page-52-1) process\_join\_conditions() (tori.db.driver.interface.DialectInterface method), [47](#page-50-0) process\_non\_join\_conditions() (tori.db.driver.interface.DialectInterface method), [47](#page-50-0) ProxyCollection (class in tori.db.common), [43](#page-46-1) ProxyFactory (class in tori.db.common), [44](#page-47-0)

ProxyObject (class in tori.db.common), [44](#page-47-0) PseudoObjectId (class in tori.db.common), [44](#page-47-0) put() (tori.controller.RestController method), [35](#page-38-1)

Python Enhancement Proposals PEP 8, [6](#page-9-0)

## $\Omega$

Query (class in tori.db.criteria), [45](#page-48-1) QueryIteration (class in tori.db.driver.interface), [48](#page-51-1) QuerySequence (class in tori.db.driver.interface), [48](#page-51-1)

read() (tori.common.Finder method), [33](#page-36-1) ReadOnlyProxyException, [50](#page-53-1) redirect to() (tori.controller.Controller method), [33](#page-36-1) REFRESH (tori.db.mapper.CascadingType attribute), [55](#page-58-0) refresh() (tori.db.session.Session method), [58](#page-61-1) refresh() (tori.db.uow.UnitOfWork method), [59](#page-62-1) register() (tori.navigation.RoutingMap method), [39](#page-42-1) register() (tori.template.service.RenderingService method), [41](#page-44-2) register\_class() (tori.db.session.Session method), [58](#page-61-1) register\_clean() (tori.db.uow.UnitOfWork method), [59](#page-62-1) register\_deleted() (tori.db.uow.UnitOfWork method), [59](#page-62-1) register\_dirty() (tori.db.uow.UnitOfWork method), [59](#page-62-1) register\_new() (tori.db.uow.UnitOfWork method), [59](#page-62-1) RelatingGuide (class in tori.db.mapper), [55](#page-58-0) relational\_map (tori.db.metadata.entity.EntityMetadata attribute), [56](#page-59-2) RelayRoute (class in tori.navigation), [38](#page-41-1) reload() (tori.db.common.ProxyCollection method), [44](#page-47-0) Remote (class in tori.socket.rpc), [43](#page-46-1) remove() (tori.controller.RestController method), [35](#page-38-1) render() (tori.controller.Controller method), [33](#page-36-1) render() (tori.template.renderer.DefaultRenderer method), [40](#page-43-1) render() (tori.template.renderer.Renderer method), [40](#page-43-1) render() (tori.template.service.RenderingService method), [41](#page-44-2) render\_template() (tori.controller.Controller method), [33](#page-36-1) Renderer (class in tori.template.renderer), [40](#page-43-1) renderer() (in module tori.decorator.controller), [37](#page-40-1) RendererNotFoundError, [37](#page-40-1) RendererSetupError, [37](#page-40-1) RenderingService (class in tori.template.service), [41](#page-44-2) RenderingSourceMissingError, [37](#page-40-1) repositories() (tori.db.session.Session method), [59](#page-62-1) Repository (class in tori.db.repository), [57](#page-60-1) Repository (class in tori.template.repository), [40](#page-43-1) repository() (tori.db.session.Session method), [59](#page-62-1) reset() (tori.session.controller.Controller method), [42](#page-45-2) resolve() (tori.navigation.RoutingMap method), [39](#page-42-1) resolve\_route() (tori.controller.Controller method), [34](#page-37-0) ResourceService (class in tori.controller), [34](#page-37-0) Response (class in tori.socket.rpc), [43](#page-46-1) RestController (class in tori.controller), [34](#page-37-0) retrieve() (tori.controller.RestController method), [35](#page-38-1) Route (class in tori.navigation), [38](#page-41-1) RoutingMap (class in tori.navigation), [39](#page-42-1) RoutingPatternNotFoundError, [37](#page-40-1) RoutingTypeNotFoundError, [37](#page-40-1)

## S

Serializer (class in tori.db.common), [44](#page-47-0) service() (tori.navigation.StaticRoute method), [39](#page-42-1) Session (class in tori.db.session), [58](#page-61-1) session (tori.controller.Controller attribute), [34](#page-37-0) session (tori.db.repository.Repository attribute), [58](#page-61-1) session (tori.socket.websocket.WebSocket attribute), [42](#page-45-2) SessionError, [37](#page-40-1) set() (tori.db.fixture.Fixture method), [52](#page-55-2) set() (tori.session.controller.Controller method), [42](#page-45-2) set() (tori.template.repository.Repository method), [40](#page-43-1) setup\_index() (tori.db.repository.Repository method), [58](#page-61-1) SimpleController (class in tori.controller), [35](#page-38-1) singleton() (in module tori.decorator.common), [35](#page-38-1) singleton\_with() (in module tori.decorator.common), [36](#page-39-1) SingletonInitializationException, [37](#page-40-1) source() (tori.navigation.Route method), [39](#page-42-1) start() (tori.db.criteria.Query method), [46](#page-49-1) StaticRoute (class in tori.navigation), [39](#page-42-1)

# T

target\_class (tori.db.mapper.BasicGuide attribute), [54](#page-57-0) template\_engine (tori.controller.Controller attribute), [34](#page-37-0) TerminationSignal, [32](#page-35-4) to\_tuple() (tori.navigation.DynamicRoute method), [38](#page-41-1) to tuple() (tori.navigation.RelayRoute method), [38](#page-41-1) to tuple() (tori.navigation.StaticRoute method), [39](#page-42-1) tori.cli.command (module), [32](#page-35-4) tori.cli.console (module), [32](#page-35-4) tori.cli.exception (module), [32](#page-35-4) tori.common (module), [32](#page-35-4) tori.controller (module), [33](#page-36-1) tori.db.common (module), [43](#page-46-1) tori.db.criteria (module), [45](#page-48-1) tori.db.driver.interface (module), [46](#page-49-1) tori.db.driver.mongodriver (module), [48](#page-51-1) tori.db.entity (module), [49](#page-52-1) tori.db.exception (module), [50](#page-53-1) tori.db.expression (module), [51](#page-54-1) tori.db.fixture (module), [52](#page-55-2) tori.db.manager (module), [52](#page-55-2) tori.db.mapper (module), [53](#page-56-1) tori.db.metadata.entity (module), [56](#page-59-2) tori.db.metadata.helper (module), [56](#page-59-2) tori.db.repository (module), [57](#page-60-1) tori.db.session (module), [58](#page-61-1) tori.db.uow (module), [59](#page-62-1) tori.decorator.common (module), [35](#page-38-1) tori.decorator.controller (module), [36](#page-39-1) tori.exception (module), [37](#page-40-1) tori.navigation (module), [38](#page-41-1) tori.session.controller (module), [41](#page-44-2) tori.socket.rpc (module), [42](#page-45-2) tori.socket.websocket (module), [42](#page-45-2) tori.template.renderer (module), [39](#page-42-1) tori.template.repository (module), [40](#page-43-1) tori.template.service (module), [41](#page-44-2)

type() (tori.navigation.Route method), [39](#page-42-1)

#### $\cup$

UnavailableCollectionException, [51](#page-54-1) UnexpectedComputationError, [38](#page-41-1) UnitOfWork (class in tori.db.uow), [59](#page-62-1) UnknownDriverError, [51](#page-54-1) UnknownRoutingTypeError, [38](#page-41-1) UnknownServiceError, [38](#page-41-1) UnsupportedExpressionError, [48](#page-51-1) UnsupportedRendererError, [38](#page-41-1) UnsupportedRepositoryReferenceError, [51](#page-54-1) UnsupportObjectTypeError, [38](#page-41-1) UOWRepeatedRegistrationError, [51](#page-54-1) UOWUnknownRecordError, [51](#page-54-1) UOWUpdateError, [51](#page-54-1) update() (tori.controller.RestController method), [35](#page-38-1) use() (tori.template.service.RenderingService method), [41](#page-44-2)

#### W

WebSocket (class in tori.socket.websocket), [42](#page-45-2) where() (tori.db.criteria.Query method), [46](#page-49-1)